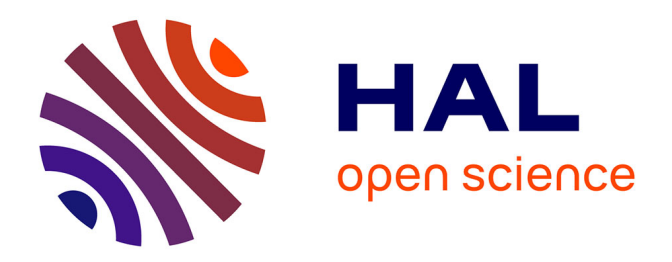

# **Modélisation des écoulements à surface libre : étude du ruissellement des eaux de pluie**

Mohamed El Bouajaji

## **To cite this version:**

Mohamed El Bouajaji. Modélisation des écoulements à surface libre : étude du ruissellement des eaux de pluie. Analyse numérique [math.NA]. 2007. dumas-00459336

## **HAL Id: dumas-00459336 <https://dumas.ccsd.cnrs.fr/dumas-00459336>**

Submitted on 23 Feb 2010

**HAL** is a multi-disciplinary open access archive for the deposit and dissemination of scientific research documents, whether they are published or not. The documents may come from teaching and research institutions in France or abroad, or from public or private research centers.

L'archive ouverte pluridisciplinaire **HAL**, est destinée au dépôt et à la diffusion de documents scientifiques de niveau recherche, publiés ou non, émanant des établissements d'enseignement et de recherche français ou étrangers, des laboratoires publics ou privés.

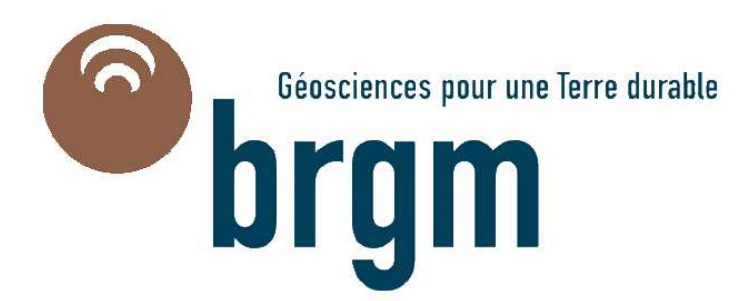

# Modélisation des écoulements à surface libre : étude du ruissellement des eaux de pluie.

Stage de master2 calcul scientifique et visualisation

mars-août 2007

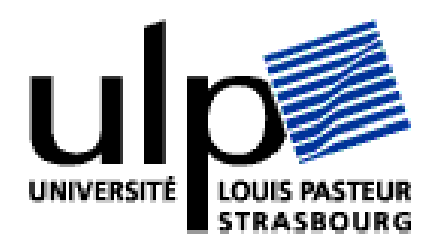

Auteur : EL BOUAJAJI Mohamed

Maîtres de stage: Fabrice Dupros Olivier Cerdan

#### 31 août 2007

#### Remerciements :

Ce stage s'inscrivant dans le cadre du projet ANR METHODE qui reunis plusieurs laboratoires (MAPMO, INRA, BRGM, CERMICS, INRIA, ...), j'ai été amené à côtoyer plusieurs personnes durant ce stage. Aussi je tiens à remercier toutes les personnes qui m'ont encadré et accompagné :

- Fabrice Dupros et Olivier Cerdan, mes responsables de stage, qui ont proposé ce sujet et m'ont accueilli comme stagiaire au BRGM. Je les remercie aussi pour leur gentillesse et leur encadrement.

- François James, Stephane Cordier et Olivier Delestre, membres du MAPMO, pour leur sympathie, leur disponibilité et de m'avoir encadré et guidé durant ce stage.

- Fréderic Darboux, membre de L'INRA d'Orléans pour ses conseils, sa disponibilité et sa sympathie.

- Guillaume Nord pour sa sympathie et ses conseils
- Michel Esteves (LTHE) qui a eu la gentillesse de nous transmettre ses données

## Table des matières

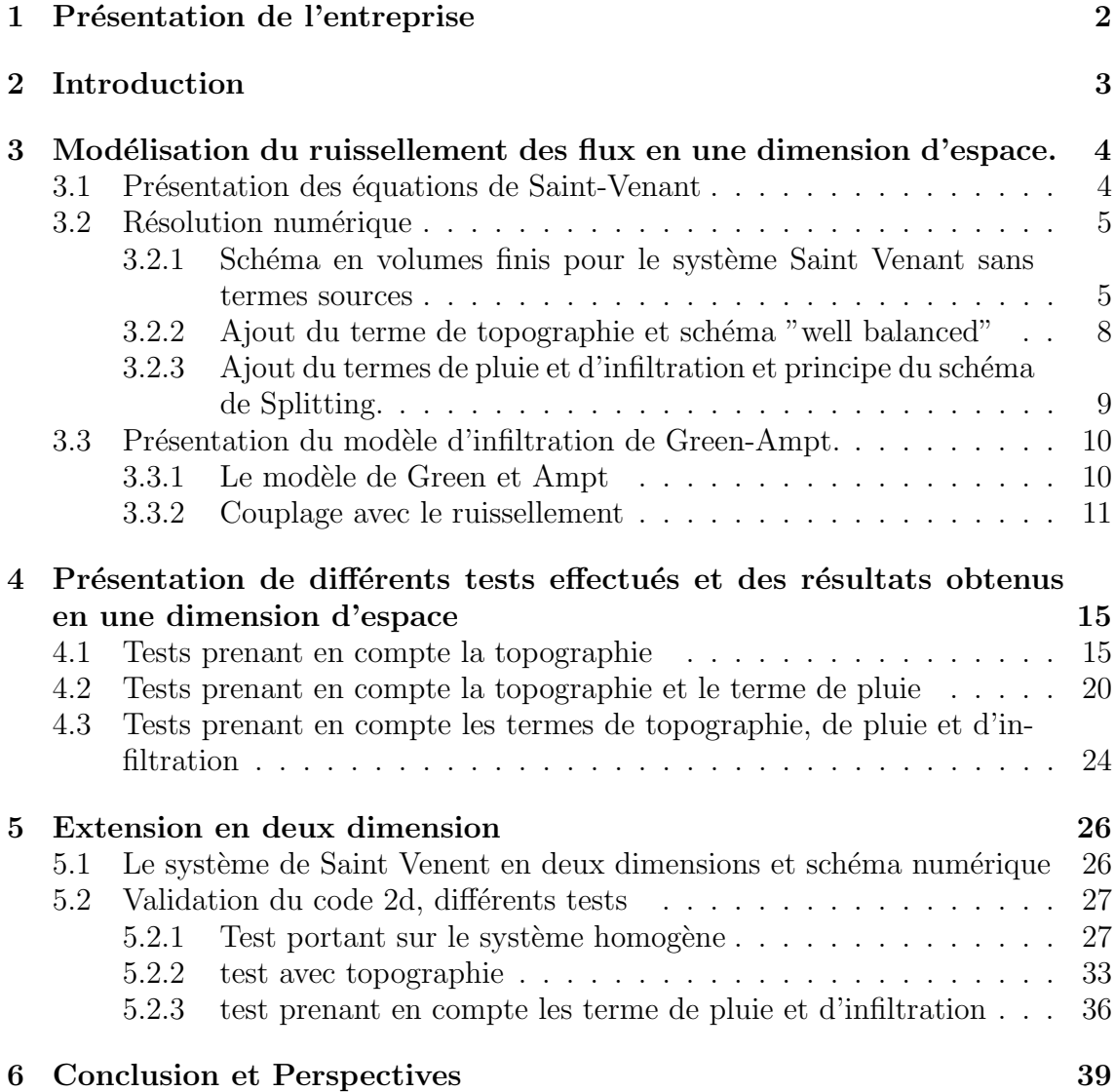

#### 1 Présentation de l'entreprise

Le BRGM, Bureau de Recherches Géologiques et Minières, est un Etablissement Public à caractère Industriel et Commercial (EPIC). Crée en 1959, il est sous la tutelle de trois ministères, le ministère chargé de la recherche, le ministère chargé de l'industrie, et le ministère chargé de l'environnement.

La raison d'être du BRGM est de comprendre les phénomènes géologiques, de développer des méthodologies et des nouvelles techniques, de produire et diffuser des données pertinentes et de qualités afin de mettre à disposition les outils n´ecessaires aux politiques publiques de gestion du sol et du sous-sol et des ressources, de prévention des risques naturels et des pollutions, et d'aménagement du territoire. Le BRGM a quatre missions. Une mission de Recherche et développement technologique et innovation, elle vise au progrès des connaissances des Sciences de la Terre et à la mise au point et la validation de modèles et de procédés, d'instruments et de logiciels. Une mission d'Appui aux politiques publiques et d'information des citoyens, elle regroupe l'ensemble des actions d'observation et d'expertise en appui aux politiques publiques effectuées pour le compte de l'Etat, d'établissements publics (agences d'objectifs) ou de collectivités locales. Une mission de coopération internationale et d'aide au développement qui est l'extension naturelle de son rôle de recherche et d'expertise en Géosciences dont la Terre est son terrain de jeu. La dernière mission est celle de prévention et surveillance des anciens sites miniers métropolitains, elle regroupe la gestion opérationnelle technique des installations et dispositifs de sécurité transférés à l'Etat sur les anciens sites miniers.

Le BRGM peut se découper en huit domaines thématiques que sont les Ressources Minérales, l'Eau, l'Aménagement et risques naturels géologiques, les Sites et sols pollués, la Métrologie de l'environnement, la Cartographie et les connaissances géologiques, la Géothermie et le stockage géologique du CO2, et ce qui nous intéresse plus particulièrement, les Systèmes d'Information numérique. Dans le cadre de sa mission d'appui aux politiques publiques et à la collectivité, le BRGM recueille, exploite et diffuse les informations sur le sol et le sous-sol national auprès des collectivités, des aménageurs, des décideurs, de la communauté scientifique et du grand public. La structuration et l'organisation de ces données, ainsi que leur mise à disposition, s'appuient sur les systèmes d'information numérique tel le portail d'accès multi thématique InfoTerre.

Le domaine des Systèmes d'Information numérique peut se découper encore en quatre services que sont l'Infrastructure et l'exploitation, l'Informatique de gestion,le service d'Analyse et Développement, et enfin service de Calcul, 3D et réalité virtuelle dans lequel mon stage s'est déroulé.

### 2 Introduction

Le ruissellement représente l'écoulement des eaux à la surface des sols, après un  $\acute{e}$ pisode pluvieux. Ce phénomène peut avoir de graves conséquences. En effet c'est un des moteurs de l'érosion des sols : l'eau qui s'écoule détache et entraîne avec elle des particules plus ou moins grosses en fonction de la quantité d'eau en mouvement. Cela peut avoir des répercutions sur la qualité des sols soumis au ruissellement (diminution de l'épaisseur du sol, pertes de nutriments). Il est également un facteur qui aggrave les pollutions liées à l'agriculture : les engrais et autres produits chimiques de traitement sont entraînés vers les cours d'eau ce qui peut nuire aux  $\acute{e}$ cosystèmes aquatiques (turbidité, pollution chimique) ainsi qu'à la potabilité de l'eau. Enfin le ruissellement peut être responsable des coulées boueuses pouvant affecter les biens et les personnes. Une solution pour réduire les effets du ruissellement consiste à réaménager l'espace de manière à intercepter les écoulements en alternant par exemple surface ruisselante et surface infiltrante ou encore en installant des bandes enherbées (figure 1). Pour accomplir de telles installations, il est important d'avoir une bonne connaissance des chemins et de l'intensité des écoulements. La trajectoire de l'eau va dépendre de l'interaction d'un certain nombre d'objets d'échelles spatiales très différentes : topographie, limites de parcelles, les fossés, les réseaux hydrauliques, l'infiltration ...

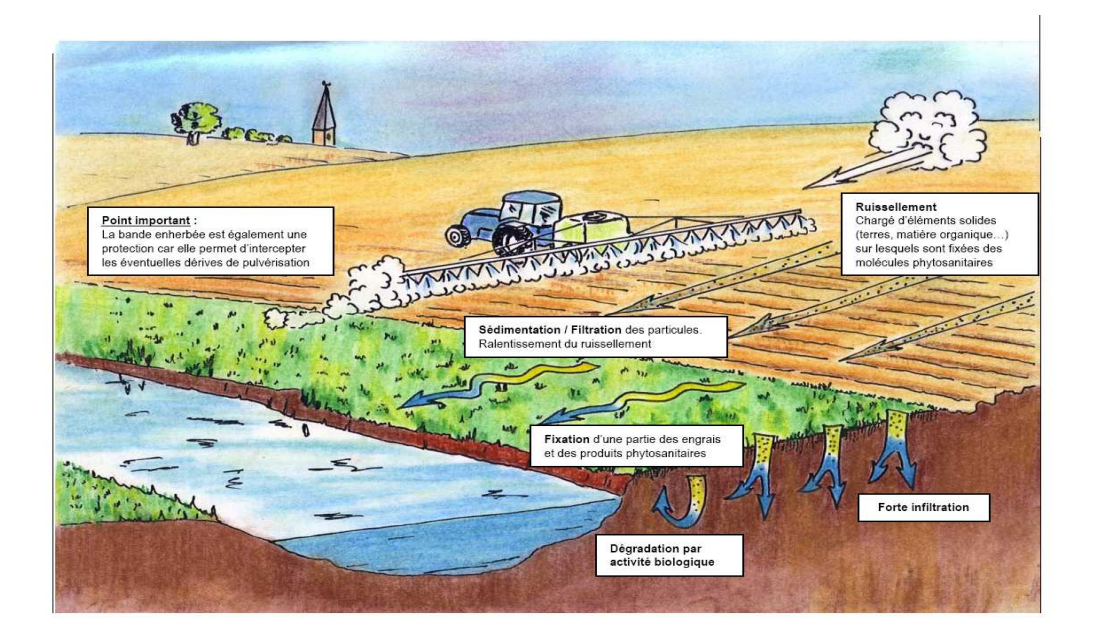

#### FIG.  $1$  – Illustration de l'action d'une bandes enherbée.

Il est donc nécessaire de recourir à la modélisation et la simulation de ce phénomène. Les équations de Barré de Saint Venant sont un bon modèle pour décrire l'écoulement

en eau peu profonde. Mais ces équations n'admettent pas de solution analytique dans le cas général. On est alors contraint d'approcher la solution par des méthodes numériques. De nombreuses études ont été menées sur l'approximation de ces équations. Certains simplifient ces dernières en négligeant certains termes (c'est le cas du code STREAM utilisé au BRGM) et aboutissent à l'équation de l'onde cinématique qu'ils résolvent par la méthode des différences finies. On peut se demander si cette façon de faire ne va pas amplifier les erreurs numériques. D'autres utilisent le schéma de Mc-Cormack  $([3],[4])$ . Ce schéma a l'inconvénient de présenter des instabilités numériques et de ne pas conserver la positivité de la hauteur d'eau h. Les auteurs utilisant ce schéma sont contraints de le modifier pour atténuer ces problèmes. Ce stage a été proposé afin de tester une autre méthode. Il est mené en collaboration avec le MAPMO (Mathématiques et Applications, Physique Mathématique d'Orléans) et son objectif est de réaliser un code de calcul de ruissellement des flux prenant en compte le processus d'infiltration régi par le modèle de Green et Ampt  $(1911, 5)$ . On se propose d'approcher le système de Saint-Venant par un schéma en volumes finis, dit schéma "well-balanced". Ce schéma a l'avantage de conserver la positivité de la hauteur d'eau h et de préserver les états d'équilibre au repos. Ce rapport est organisé de la façon suivante : dans une première partie on présentera les modèles de Saint-Venant et de Green et Ampt ainsi que les méthodes numériques pour en donner une approximation, puis dans une seconde partie on exposera les tests effectués et les résultats de ces tests permettant de valider le code et enfin la dernière partie sera consacrée à l'extension en deux dimensions.

## 3 Modélisation du ruissellement des flux en une dimension d'espace.

Pour décrire le ruissellement des flux, on résout classiquement le système des équations de Saint-Venant, nommées aussi les équations d'écoulement en eau peu profonde (d'où leur nom en anglais "Shallow Water Equations"). On utilisera un schéma en volumes finis, dit schéma "well-balanced" pour approcher ces équations. Afin de prendre en compte le processus d'infiltration un terme source est ajouté au second membre des équations de Saint Venant. Ce terme sera traité séparément par le modèle de Green et Ampt qui sera ensuite couplé au schéma "well ballanced" grâce à un schéma de splitting.

#### 3.1 Présentation des équations de Saint-Venant

C'est en 1871 que Adhémar Jean-Claude Barré de Saint-Venant, ingénieur des Ponts et Chaussées, publie une étude des équations de Navier Stokes dans un Compte Rendu de l'Académie des Sciences où apparaissent pour la première fois les équations qui porteront son nom. Depuis, ce système hyperbolique des équations de Saint-Venant permet la modélisation des écoulements de fluides à surface libre en milieux "peu profonds". Il est utilisé pour la simulation de nombreux phénomènes naturels dont la prédiction est aujourd'hui devenue un enjeu économique et environnemental de grande importance : étude des crues, le ruissellement, glissement de terrain, protection environnemental (pollution en mer, suivi de rejets en milieux aquatiques), calcul des marées, sédimentologie... Autant de problèmes dont l'approche expérimentale est difficilement envisageable et qui doivent être traités au moyen de la modélisation et en résolvant numériquement les équations de Saint-Venant. D'où un grand intérêt ces dernières années pour la résolution numérique de ces équations.

Ces équations sont obtenues à partir des équations de Navier-Stokes avec certaines hypothèses simplificatrices  $([10])$  : la profondeur d'eau est très inférieure à la grandeur caractéristique horizontale du domaine d'étude, on suppose également que la pression est proche de l'´equilibre hydrostatique et que les variations verticales de la vitesse sont faibles et négligeables devant les autres variables.

Dans sa version monodimensionnelle homogène, ce système d'équations décrit l'écoulement de l'eau dans un canal rectangulaire à fond horizontal par l'intermédiaire de la hauteur d'eau  $h(t, x) \geq 0$  et de la vitesse moyenne  $u(t, x) \in \mathbb{R}$ :

$$
\begin{cases}\n\frac{\partial h}{\partial t} + \frac{\partial h u}{\partial x} = 0 \\
\frac{\partial h u}{\partial t} + \frac{\partial}{\partial x} \left( h u^2 + \frac{gh^2}{2} \right) = 0\n\end{cases}
$$
\n(1)

où g désigne la gravité.

Il est possible d'ajouter plusieurs termes sources à ce système afin de prendre en compte d'autres param`etres tels que la topographie, un terme de pluie, un terme d'infiltration, les frottements, l'érosion ... Dans le cadre de ce travail on se restreint au système d'équations de Saint Venant avec les termes de topographie, de pluie et d'infiltration :

$$
\begin{cases}\n\frac{\partial h}{\partial t} + \frac{\partial h u}{\partial x} = S \\
\frac{\partial h u}{\partial t} + \frac{\partial}{\partial x} \left( h u^2 + \frac{gh^2}{2} \right) + gh \frac{\partial z}{\partial x} = 0\n\end{cases}, \quad t > 0, \ x \in \mathbb{R},
$$
\n(2)

où  $z(x) \in \mathbb{R}$  est la topographie du sol que l'on suppose indépente du temps car ici on ne prend pas en compte le phénomène d'érosion et  $S$  le terme source est :

$$
S = P - T^{inf},
$$

où  $P$  est le taux de pluie et  $T^{inf}$  est le taux d'infiltration qui sera déterminé par un modèle d'infiltration.

#### 3.2 Résolution numérique

#### 3.2.1 Schéma en volumes finis pour le système Saint Venant sans termes sources

Le système  $(1)$  peut s'écrire sous la forme suivante :

$$
\partial_t U + \partial_x F(U) = 0,\t\t(3)
$$

avec :

$$
U = \begin{pmatrix} h \\ hu \end{pmatrix} = \begin{pmatrix} h \\ q \end{pmatrix} \text{ et } F(U) = \begin{pmatrix} hu \\ hu^2 + gh^2/2 \end{pmatrix} = \begin{pmatrix} q \\ q^2/h + gh^2/2 \end{pmatrix},
$$

où  $q(t, x) = h(t, x) \cdot u(t, x)$  est la quantité de mouvement ou le débit. Sous cette forme on remarque que c'est un système de loi de conservation. Pour ce genre de système la méthode des volumes finis est particulièrement bien adaptée. Après une décomposition du domaine d'espace en cellules, elle consiste à intègrer le système sur chaque cellule.

Le domaine de calcul est divisé en cellules

$$
C_i = ]x_{i-1/2}, x_{i+1/2}[, i \in \mathbb{Z}]
$$

de centre

$$
x_i = \frac{x_{i-1/2} + x_{i+1/2}}{2}.
$$

Chaque cellule a une taille  $dx = x_{i+1/2} - x_{i-1/2} > 0$ . Les indices demi-entiers désignent les interfaces d'une cellule avec les cellules voisines. De même on se donne un pas de discrétisation  $dt$  en temps et la suite d'instants discrets :

$$
t^n = ndt, \ n \ge 0.
$$

Après une décomposition du domaine d'espace en cellule, on intègre le système (3) sur chaque cellule et sur un pas de temps :

$$
\int_{x_{i-1/2}}^{x_{i+1/2}} \int_{t^n}^{t^{n+1}} (\partial_t U + \partial_x F(U)) dx dt = 0
$$

il vient :

$$
\int_{x_{i-1/2}}^{x_{i+1/2}} [U(t^{n+1}, x) - U(t^n, x)] dx = - \int_{t^n}^{t^{n+1}} [F(U(t, x_{i+1/2})) - F(U(t, x_{i+1/2}))] dt
$$

En posant :

$$
U_i^n = \frac{1}{dx} \int_{C_i} U(t_n, x) dx,
$$
  
\n
$$
\mathcal{F}(U_i^n, U_{i+1}^n) = \frac{1}{dt} \int_{t^n}^{t^{n+1}} F(U(t, x_{i+1/2})) dt,
$$
  
\n
$$
\mathcal{F}(U_{i-1}^n, U_i^n) = \frac{1}{dt} \int_{t^n}^{t^{n+1}} F(U(t, x_{i-1/2})) dt,
$$

On obtient le schéma explicite à trois point :

$$
U_i^{n+1} - U_i^n + \frac{dt}{dx}(\mathcal{F}(U_i^n, U_{i+1}^n) - \mathcal{F}(U_{i-1}^n, U_i^n)) = 0.
$$
\n(4)

Remarques :

1.  $U_i^n$  est l'approximation de  $U(x_i, t^n)$ . On obtient une solution globale qui est constante sur chaque cellule et discontinue aux frontières des cellules.

2.  $\mathcal{F}(U_i^n, U_{i+1}^n)$  (respectivement  $\mathcal{F}(U_{i-1}^n, U_i^n)$ ) représente le flux numérique à l'interface entre les cellules  $C_i$  et  $C_{i+1}$  (respectivement  $C_{i-1}$  et  $C_i$ ). Tout le travail dans une m´ethode en volumes finis porte sur une approximation de ces flux et beaucoup de traveaux ont été menés sur ce sujet. Quant à nous, nous retiendrons la définition de deux flux : le flux de Rusanov et le flux HLL (le flux de Harten, Lax et van Leer)

#### Flux de Rusanov :

Ce flux est une amélioration du flux Lax-Friedrichs. Il est

donné par la formule suivante :

$$
\mathcal{F}(U_G, U_D) = \frac{F(U_G) + F(U_D)}{2} - \max_{k=1,2} (|\lambda_k(U_G)|, |\lambda_k(U_D)|) \frac{U_D - U_G}{2}
$$
(5)

où  $\lambda_k$  sont les valeurs propres de la matrice jacobienne :

$$
\frac{\partial F}{\partial U} = \begin{pmatrix} 0 & 1\\ gh - u^2 & 2u \end{pmatrix}
$$
 (6)

et :

$$
\lambda_1(U_G) = u_G + \sqrt{gh_G}
$$
  

$$
\lambda_2(U_D) = u_D - \sqrt{gh_D}
$$

la condition de stabilité de Courant-Friedrichs- Lewy (CFL) est dans ce cas :

$$
\sup_{i\in\mathbb{Z}}(|\lambda_1(U_i^n)|, |\lambda_2(U_i^n)|).\frac{dt}{dx} \le 0.5, \ \forall n \in \mathbb{N}.
$$

#### Flux HLL :

Le flux HLL est de la forme suivante :

$$
\mathcal{F}(U_G, U_D) = \begin{cases} F(U_G) \text{ si } 0 \le c_1 \\ \frac{c_2 F(U_G) - c_1 F(U_D)}{c_2 - c_1} + \frac{c_1 c_2}{c_2 - c_1} (U_D - U_G) \text{ si } c_1 < 0 < c_2 ,\\ F(U_D) \text{ si } c_2 \le 0 \end{cases}
$$
 (7)

où  $c_1$  et  $c_2$  sont deux paramètres tels que :

$$
c_1 \leq \lambda_k(U) \leq c_2
$$

On peut prendre :

$$
c_1 = \inf_{U=U_G, U_D} (\inf_{j \in \{1,2\}} \lambda_j(U)) \text{ et } c_2 = \sup_{U=U_G, U_D} (\sup_{j \in \{1,2\}} \lambda_j(U)).
$$

#### Extension à l'ordre deux :

Afin d'améliorer la précision des résultats, des schémas d'ordre deux en espace ont été développé utilisant un opérateur de reconstruction d'ordre deux. Ce dernier est un opérateur qui associe les valeurs  $U_{i+1/2-}$  et  $U_{i+1/2+}$  à la suite

$$
U_i = \frac{1}{\Delta x_i} \int_{C_i} U(x) dx, \ \forall \ i \in \mathbb{Z}
$$

et vérifiant les conditions suivantes :

*i)* 
$$
\frac{U_{i-1/2+} + U_{i-1/2-}}{2} = U_i
$$
 (relation de conservation)

 $ii)$  pour toute fonction régulière  $U$ :

 $\lambda$ 

$$
U_{i+1/2-} = U(x_{i+1/2}) + O(h^2) \text{ et } U_{i+1/2+} = U(x_{i+1/2}) + O(h^2).
$$

Un schéma d'ordre deux est alors de la forme suivante :

$$
U_i^{n+1} - U_i^n + \frac{\Delta t}{\Delta x_i} (\mathcal{F}(U_{i+1/2-}^n, U_{i+1/2+}^n) - \mathcal{F}(U_{i-1/2-}^n, U_{i-1/2+}^n)) = 0
$$

#### 3.2.2 Ajout du terme de topographie et schéma "well balanced"

Le système de Saint-Venant avec la topographie s'écrit :

$$
\partial_t U + \partial_x F(U) = T,\tag{8}
$$

avec :

$$
T = \left(\begin{array}{c} 0\\ -gh\partial_x z \end{array}\right)
$$

Pour résoudre un tel système on pourrait utiliser un schéma de splitting. Cependant l'inconvénient de cette methode appliqué ici donne de mauvais résultats lorque  $U$  correspond à un état stationnaire caracérisé par :

$$
h + z = constante, \ u = 0
$$

On opte alors pour une schéma en volumes finis, dit "well-balanced". Ces schémas ont été conçu pour préserver les états d'équilibres. Le schéma "well-balanced" s'écrit de manière suivante :

$$
U_i^{n+1} - U_i^n + \frac{\Delta t}{\Delta x_i} (\mathcal{F}(U_{i+1/2-}^n, U_{i+1/2+}^n) - \mathcal{F}(U_{i-1/2-}^n, U_{i-1/2+}^n)) = T_i
$$

où  $U_{i+1/2+}$  et  $U_{i+1/2-}$  sont les valeurs aux interfaces qui sont obtenues par une reconstruction hydrostatique ([1],[2]). En fait les écoulements proches d'un état stationnaire sont presque hydrostatique qui sont caractétisés par  $u \ll \sqrt{gh}$ . Ceci implique pour un  $\underline{h}$  vérifiant l'état d'équilibre au repos on a :

$$
\partial_x \frac{gh^2}{2} = -\underline{h}g \partial_x z
$$

En inégrant sur une cellule on obtient une discrétisation du terme de topographie :

$$
-\int_{x_{i-1/2}}^{x_{i+1/2}} \underline{h}g \partial_x z dx = \frac{g}{2} \underline{h}_{i+1/2-}^2 - \frac{g}{2} \underline{h}_{i-1/2+}^2
$$

qui n´ecessite la d´efinition des hauteurs aux interfaces. Elles sont d´efinies de la manière suivante :

$$
\underline{h}_{i+1/2-} = h_i + z_i - z_{i+1/2}, \quad \underline{h}_{i+1/2+} = h_{i+1} + z_{i+1} - z_{i+1/2}
$$

La topographie aux interfaces est définie par :

$$
z_{i+1/2} = max(z_i, z_{i+1})
$$

Et afin de préserver la positivité de la hauteur d'eau, les hauteurs aux interfaces sont données par :

$$
h_{i+1/2-} = max(0, \underline{h}_{i+1/2-}), \ h_{i+1/2-} = max(0, \underline{h}_{i+1/2-})
$$

Enfin, on obtient :

$$
U_{i+1/2-} = \begin{pmatrix} h_{i+1/2-} \\ h_{i+1/2-}u_i \end{pmatrix} \text{ et } U_{i+1/2+} = \begin{pmatrix} h_{i+1/2+} \\ h_{i+1/2+}u_{i+1} \end{pmatrix}
$$

#### 3.2.3 Ajout du termes de pluie et d'infiltration et principe du schéma de Splitting.

Le système de Saint-Venant avec le terme d'infiltration  $S$  peut se récrire sous la forme suivante :

$$
\begin{cases}\n\frac{\partial U}{\partial t} + A(U) - B(U) = \frac{\partial U}{\partial t} + (A - B)(U) = 0, \\
U(t = 0) = U_0\n\end{cases}
$$
\n(9)

où A et B sont les opérateurs  $A = \frac{\partial F}{\partial x}$ , B :  $U \mapsto S$ . Une solution de l'équation  $(9)$  peut s'écrire :

$$
U(t) = \exp(-(A - B)t)U_0,
$$

et

$$
U(t + dt) = \exp(-(A - B)(t + dt))U_0 = \exp(-(A - B)dt)U(t)
$$

Un schéma de splitting consiste alors à trouver une approximation de l'operateur  $\exp(-(A - B)dt)$ . On utilisera un splitting de Strang qui est d'ordre 2 donné par :

$$
\exp(-(A-B)dt) = \exp(-Adt/2) o \exp(Bdt) o \exp(-Adt/2) + \mathcal{O}(dt^2).
$$

 $\exp(-At)U_0$  et  $\exp(-Bt)U_0$  sont respectivement les solutions des équations

$$
\frac{\partial U}{\partial t} + AU = 0
$$
 et  $\frac{\partial U}{\partial t} + BU = 0$ , avec  $U_0$  la condition initiale.

Le schéma de splitting de Strang revient par conséquent à résoudre successivement :

- − sur un demi-pas de temps  $\frac{\partial U}{\partial t} S = 0$  avec  $U_0$  comme condition initiale, on obtient  $U^*$
- − sur un pas de temps  $\frac{\partial U}{\partial t} + \frac{\partial F(U)}{\partial x} = 0$  avec  $U^*$  comme condition, on obtient  $U^{**}$
- − sur un demi-pas de temps  $\frac{\partial U}{\partial t}$  − S = 0 avec U<sup>\*\*</sup> comme condition initiale

#### 3.3 Présentation du modèle d'infiltration de Green-Ampt.

Un sol non saturé est composé de trois phases : une phase solide, une phase liquide et une phase gazeuse. La phase solide représente l'accumulation d'un ensemble de grains minéraux et organiques, de tailles différentes qui laissent entre eux des vides que l'on appelle pores. Ces derniers peuvent être occupés par l'eau (c'est la phase liquide) et par l'air (c'est la phase gazeuse). L'ensemble des pores représente la porosité d'un sol.

L'infiltration est le processus qui décrit l'entrée de l'eau dans le sol lorsque celuici est alimenté en eau par précipitation ou bien par irrigation. L'eau d'infiltration pénètre dans le sol sous l'action de la gravité et de la différence de pression entre la surface et le front d'humectation situé en profondeur et va remplir les pores disponibles. Nous allons nous intéresser ici à la vitesse à laquelle l'eau s'infiltre dans le sol c'est-`a-dire `a la vitesse d'infiltration. Cette vitesse n'est pas constante mais dépend de la capacité d'infiltration (ou infiltrabilité) d'un sol. Tout le problème est de définir cette infiltrabilité d'un sol. De nombreuses études ont été mené à ce sujet qui on vu naître différents modèles pour calculer l'évolution de l'infiltrabilité à la surface du sol lors d'un épisode pluvieux. On distingue deux familles de modèles : les modèles empiriques (Kustiakov (1932), Horton (1933), Holton (1961)) et les modèles physiques (Richards(1931), Green et Ampt (1911), Philip (1957) et d'autres). Le modèle de Richards, qui est basé sur la loi de Darcy, est le plus à même de décrire correctement le processus. Mais ce modèle nécessite énormément de temps de calcul puisqu'il faut d´eterminer en la vitesse d'infiltration en chaque noeud du maillage. On se propose alors d'utiliser le modèle de Green et Ampt qui présente un compromis intéressant entre la simplicité et la capacité à reproduire la réalité.

#### 3.3.1 Le modèle de Green et Ampt

Afin d'appréhender le processus d'infiltration et présenter l'équation de Green et Ampt, il est nécessaire de définir et de donner la signification physique de certaines variables et paramètres :

• Le taux (ou la vitesse) d'infiltration  $i(t)$ , c'est le flux d'eau pénétrant dans le sol en surface au temps t, il est généralement exprimé en  $m/s$ .

• L'infiltration cumulative  $I(t)$ , c'est le volume total d'eau infiltré au temps t et il est exprimé en m. Elle est égale à l'intégrale de  $i(t)$  entre le temps initial  $t_0$  et t.

• Le taux de précipitation  $P$  (en m), c'est le taux d'eau de pluie arrivant à la surface du sol.

• La conductivité hydraulique à saturation  $K_s$  (en  $m/s$ ), c'est un paramètre essentiel de l'équation de Green et Ampt. Il représente la valeur limite du taux d'infiltration si le sol est saturé. Il donne une idée de la perméabilité d'un sol. La perméabilité d'un sol augmente avec  $K_s$ .

• La charge de pression au front d'humectation  $\psi$  (en m) est la valeur des forces de succion qui agissent au niveau du front d'humectation. Plus  $\psi$  est élevé, plus le sol a une grande capacité d'infiltration.

•  $\theta_i$  et  $\theta_s$  représentent respectivement la teneur en eau (l'humidité) initiale du sol et la teneur en eau à saturation (en  $m^3/m^3$ ). Une augmentation de  $\theta_s$  accroît la capacité d'infiltration du sol.

L'expression de Green et Ampt repose sur la loi de Darcy qui exprime le flux q dans le sol de la manière suivante :

$$
q = f_c(t) = K_s(\frac{dH}{dz} + 1)
$$

où H charge hydraulique totale  $[m]$ , profondeur à partir de la surface du sol  $[m]$ et  $f_c(t)$  la capacité d'infiltration. On approche la dérivée par une différence finie :

$$
f_c(t) = K_s(\frac{\psi_2 - \psi_1}{z_2 - z_1} + 1)
$$

en prenant :

 $z_1 = 0$  (à la surface),  $z_2 = Z_f$  avec  $Z_f$  la profondeur atteint par le front d'humectation,  $\psi_1$  la pression à la surface due à une hauteur d'eau h et  $\psi_2$  la pression au front d'humectation. En supposant  $\psi_1 = 0$  et l'infiltration cumulative  $I(t) = Z_f * \Delta\theta$  $(\Delta \theta = \theta_s - \theta_i)$  on obtient l'équation de Green et Ampt :

$$
f_c(t) = K_s(1 + \frac{\psi \Delta \theta}{I(t)})
$$

#### 3.3.2 Couplage avec le ruissellement

Une fois la capacité d'infiltration définie, la vitesse d'infiltration lors d'un épisode pluvieux d'intensité  $P$  se présente comme suit :

• si  $P \leq f_c(t)$ , on est en phase non saturée du sol, toute la pluie s'infiltre et  $i(t) = P$  et  $I(t) = Pt$ .

• si  $P \geq f_c(t)$ , on passe en phase saturée du sol, une partie seulement de la pluie s'infiltre l'autre partie va rester en surface et ruisseler. Dans ce cas

$$
i(t) = \frac{dI}{dt}(t) = f_c(t) = K_s(1 + \frac{\psi \Delta \theta}{I(t)})
$$

On remarque que dans le second cas  $i(t)$  dépend de  $I(t)$ . Il faudra donc calculer  $I(t)$ en résolvant l'équation différentielle :

$$
\frac{dI}{dt}(t) = K_s(1 + \frac{\psi \Delta \theta}{I(t)})
$$

On se propose d'appliquer ce modèle sur chaque cellule du maillage. On suppose que les paramètres sont constants sur une cellule mais hétérogènes sur l'ensemble du domaine c'est-à-dire qu'ils varient en fonction de l'espace. De même on suppose que le taux de pluie est constant sur une cellule et sur un pas de temps mais varie en fonction du temps et de l'espace. Comme on l'a vu précédemment à propos du splitting, il faut résoudre sur chaque cellule et sur  $[t^n, t^{n+1/2}]$  l'équation suivante :

$$
\frac{dh}{dt}(t) = P(t) - i(t)
$$

On résout cette équation en intégrant sur une cellule et sur le demi-pas de temps :

$$
\int_{x_{i-1/2}}^{x_{i+1/2}} \int_{t^n}^{t^{n+1/2}} \frac{dh}{dt}(t) dt dx = \int_{x_{i-1/2}}^{x_{i+1/2}} \int_{t^n}^{t^{n+1/2}} (P(t) - i(t)) dt dx,
$$

On obtient :

$$
\int_{x_{i-1/2}}^{x_{i+1/2}} (h^{n+1/2}(x) - h^n(x))dx = P_i^n dx \cdot \frac{dt}{2} - (I(t^{n+1/2}) - I(t^n))dx
$$

puis en divisant par  $dx$  il vient :

$$
h_i^{n+1/2} = h_i^n + P_i^n * \frac{dt}{2} - (I(t^{n+1/2}) - I(t^n)).
$$

L'hétérogénéité des paramètres d'infiltration et de la pluie va poser des problèmes au modèle de Green et Ampt. En effet avec le ruissellement, l'apport en eau sur une cellule ne vient pas seulement de la pluie mais il peut aussi venir de l'écoulement venant d'une autre cellule. Le taux d'eau disponible à l'infiltration sur une cellule au temps  $t^n$  est alors :

$$
W_i^n = P_i(t^n) + h_i^n/(dt/2)
$$

et c'est maintenant  $W$  qu'il faudra comparer avec l'infiltrabilité. Il reste à déterminer  $I(t^{n+1/2}) - I(t^n)$ . Deux cas se présentent :

• si  $W \leq f_c(t)$ , toute l'eau disponible sur la cellule s'infiltre et

$$
I_i^{n+1/2} = I_i(t^n) + P_i^n * dt/2 + h_i^n
$$

• si  $W > f_c(t)$ , la cellule devient saturée et on a :

$$
\frac{dI}{dt}(t) = K_s(1 + \frac{\psi \Delta \theta}{I(t)})
$$

en réarrangeant les termes on obtient :

$$
\frac{I(t)}{(I(t) + \psi \Delta \theta)} \frac{dI}{dt}(t) = K_s
$$

en intégrant les deux membres sur  $[t<sup>n</sup>, t<sup>n+1/2</sup>]$  il vient :

$$
\int_{t^n}^{t^{n+1/2}} \frac{I(t)}{(I(t) + \psi \Delta \theta)} \frac{dI}{dt}(t) = \int_{I^n}^{I^{n+1/2}} \frac{I}{(I + \psi \Delta \theta)} dI = \int_{t^n}^{t^{n+1/2}} K_s dt,
$$

donc :

$$
I^{n+1/2} - \psi \Delta \theta \ln(I^{n+1/2} + \psi \Delta \theta) - I^n + \psi \Delta \theta \ln(I^n + \psi \Delta \theta) = K_s \frac{dt}{2}
$$

 $\mathop{\mathrm{D^{\prime}}oin}\nolimits$  :

$$
I^{n+1/2} - I^n = K_s \frac{dt}{2} + \psi \Delta \theta \ln(\frac{I^{n+1/2} + \psi \Delta \theta}{I^n + \psi \Delta \theta})
$$

On obtient une équation non-linéaire que l'on résoudra par une méthode numérique  $\,$ itérative (méthode du point fixe, méthode de Newton, ...)

#### Algorithme utilisé pour le code

On distrétise le temps et l'espace de manière régulière avec dt la pas de temps et  $dx$  le pas d'espace.

Données :

- $u_0 = u(t = 0, x)$  la vitesse initiale.
- $h_0 = h(t = 0, x)$  la hauteur initiale.
- $h_i^n$  et  $u_i^n$  la hauteur et la vitesse sur la cellule *i* et au temps  $t^n$ .
- $P_i^n$  la pluie sur la cellule *i* et au temps  $t^n$ .
- $z_i$  la topographie.
- $K_s^i$ ,  $\psi^i$ ,  $\theta_i^i$  et  $\theta_s^i$  les paramètres d'infiltration sur la cellule *i*.
- $I_i^n$  l'infiltation cumulée au temps  $t^n$  et sur une cellule.
- $W_i^n = P_i^n + 2h^n/dt$  l'eau disponible sur une cellule et sur un demi-pas de temps.

•Itération en temps : pour n=1, 2, ... faire :

•infiltration sur un demi-pas de temps :

- → Calcul de  $fc_i^n = K_s(1 + \frac{\psi^i \Delta \theta^i}{I^n})$  $\frac{\partial^i \Delta \theta^i}{\partial I_i^n}$
- $\rightarrow$  Calcul de  $W_i^n = P_i^n + 2h^n/dt$ .
- $\rightarrow$  Si  $(W_i^n \leq fc_i^n)$ (toute l'eau disponible sur la cellule s'infiltre) faire :  $\rightarrow I_i^{n+1/2} = I_i(t^n) + P_i^n dt/2 + h_i^n$ 
	- $\rightarrow h_i^{n+1/2} = h_i^n + P_i^n \frac{dt}{2} (I(t^{n+1/2}) I(t^n)) = 0.$

 $\rightarrow$  Sinon faire :

→ Resolution de  $I_i^{n+1/2} - I_i^n = K_s^i \frac{dt}{2} + \psi^i \Delta \theta^i \ln(\frac{I_i^{n+1/2} + \psi^i \Delta \theta^i}{I_i^n + \psi^i \Delta \theta^i})$  $\frac{1}{\prod_i^n+\psi^i\Delta\theta^i}$  $\rightarrow h_i^{n+1/2} = h_i^n + P_i^n * \frac{dt}{2} - (I(t^{n+1/2}) - I(t^n))$ 

 $\rightarrow$  fin Si

•Résolution des équations de Saint Venant sur un pas de temps par le schéma well-balanced en prenant  $h_i^{n+1/2}$  $i^{n+1/2}$  comme hauteur initiale

 $\rightarrow$  On obtient  $h_i^*$  et  $u_i^{n+1}$ i

•infiltration sur l'autre demi-pas de temps :

- → Calcul de  $fc_i^{n+1/2} = K_s^i(1 + \frac{\psi^i \Delta \theta^i}{I^{n+1/2}})$  $\frac{\psi^i \Delta \theta^i}{I_i^{n+1/2}}$ i
- $\blacktriangleright$  Calcul de  $W_i^{n+1/2} = P_i^n + 2h_i^*/dt$ .

 $\rightarrow$  Si  $(W_i^{n+1/2} \leq fc_i^{n+1/2})$ (toute l'eau disponible sur la cellule s'infiltre) faire :  $\begin{aligned} \boldsymbol{\rightarrow} I_i^{n+1} &= I_i(n+1/2) + P_i^n dt/2 + h_i^* \\ \boldsymbol{\rightarrow} h_i^{n+1} &= h_i^* + P_i^n \frac{dt}{2} - \left( I(t^{n+1/2}) - I(t^n) \right) = 0. \end{aligned}$ 

 $\blacktriangleright$  Sinon faire :

Resolution de  $I_i^{n+1} - I_i^{n+1/2} = K_s^i \frac{dt}{2} + \psi^i \Delta \theta^i \ln(\frac{I_i^{n+1} + \psi^i \Delta \theta^i}{I^{n+1/2} + \psi^i \Delta \theta^i})$  $\frac{I_i^{\quad +\psi^c\Delta\theta^c}}{I_i^{n+1/2}+\psi^i\Delta\theta^i}$ 

- $\rightarrow h_i^{n+1} = h_i^* + P_i^n \frac{dt}{2} (I(t^{n+1}) I(t^{n+1/2}))$
- $\rightarrow$  fin Si fin faire

## 4 Présentation de différents tests effectués et des résultats obtenus en une dimension d'espace

#### 4.1 Tests prenant en compte la topographie

Un premier cas test va permettre de vérifier que le schéma conserve bien l'état à l'équilibre au repos. Ce test consiste à mettre un certain niveau d'eau  $(h=0.25m)$ sur une topographie parabolique  $(z(x) = (x - 1)^2)$  (ceci peut représenter une flaque d'eau) et ce niveau ne doit normalement pas varier dans le temps.

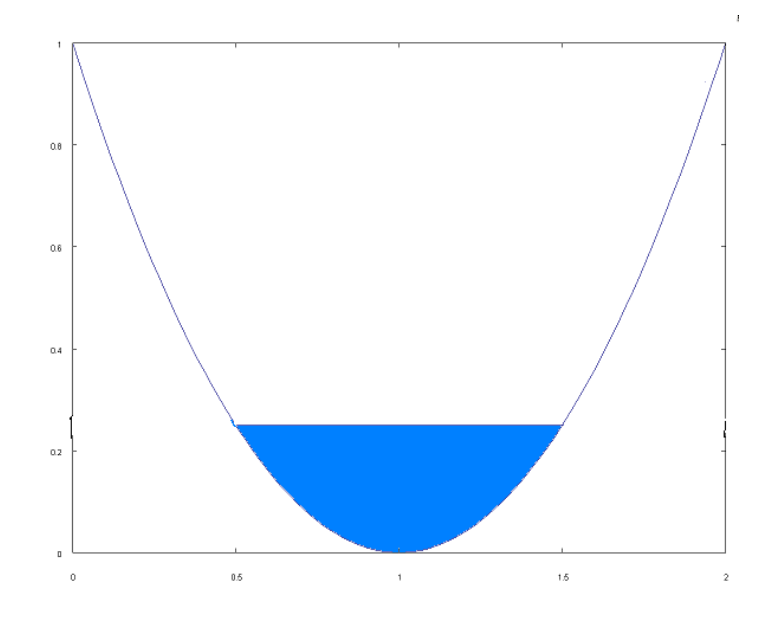

FIG. 2 – flaques d'eau au temps  $t=0$ .

Pour mettre en évidence cette invariance du niveau d'eau on a calculé avec le code le hauteur d'eau  $h(1,t)$  au point  $(1,0)$  ainsi que la norme L2 de l'erreur (h(x, 0)-h(x, t)) en fonction de temps t

On observe que la norme  $L2$  reste constante et égale à 0, ainsi que le niveau d'eau qui reste égal à 0.25m. Ceci montre la conservation de l'état d'équilibre au repos par le schéma well-balanced.

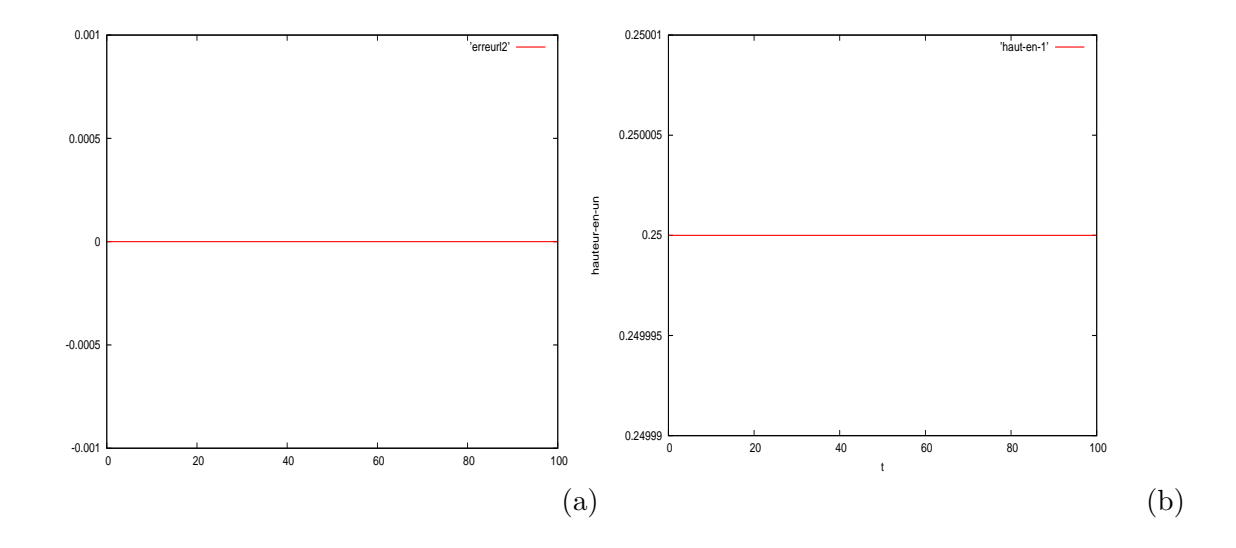

FIG. 3 – (a) Norme L2 de l'erreur  $(h(x,0)-h(x,t))$  en fonction du temps, (b) niveau d'eau au point  $(0,1)$  en fonction du temps..

Le deuxième test est un cas test plus complexe. Il s'agit de l'une des rares solutions analytiques du système de Saint Venant avec topographie. C'est le cas test développé par Greenspan et Carrier (1957) (voir [12],[14]) qui représente la monté d'une vague sur une plage de pente  $\alpha$  après une dépression du niveau de la mer. Ils obtiennent cette solution en adimensionnant les variables de la manière suivante :

$$
x^* = x/l
$$
,  $\xi^* = \xi/\alpha l$ ,  $u^* = u/\sqrt{g\alpha l}$ ,  $t^* = t/\sqrt{l/\alpha g}$  et  $c^* = \sqrt{\xi^* - x^*}$ 

où l est le longueur du domaine d'étude,  $\xi = \xi(x) = h + z$  et  $c =$ √  $\overline{gh}$ 

En remplaçant on aboutit au même système de Saint Venant avec des variables adimentionnées et  $q = 1$ .

En posant :  $\sigma^* = 4c^*$  et  $\lambda^* = 2(u^* + c^*)$  et en prenant la condition initiale à  $t^* = 0$  $(qui représente la dépression du niveau de la mer) donnée par :$ 

$$
\begin{cases} \xi^* = e\left[1 - \frac{5}{2}\frac{a^3}{(a^2 + \sigma^{*2})^{\frac{3}{2}}} + \frac{3}{2}\frac{a^5}{(a^2 + \sigma^{*2})^{\frac{5}{2}}}\right],\\ x^* = -\frac{\sigma^{*2}}{16} + \xi^*\\ u^* = 0 \end{cases}
$$
(10)

avec  $a=\frac{3}{2}$  $\frac{3}{2}(1+0.9e)^{\frac{1}{2}}$  et e qui est un petit paramètre qui caractérise l'amplitude de la dépression (fig.4)

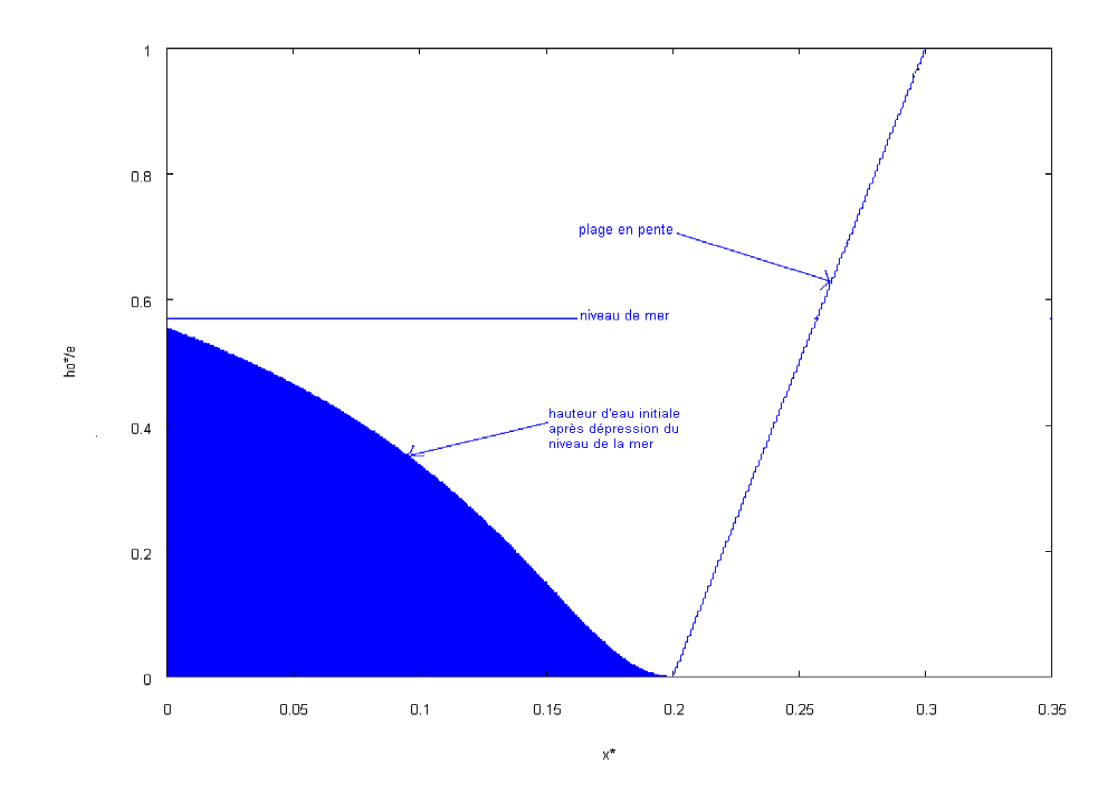

Fig. 4 – Condition initiale du cas test Greenspan Carrier.

Greenspan et Carrier obtiennent par une transformation ("hodograph transformation") la solution analytique complète suivante :

$$
\begin{cases}\nu^* = \frac{8e}{a} I_m \left[ \frac{1}{((1 - i\lambda)^2 + \sigma^2)^{\frac{3}{2}}} - \frac{3}{4} \frac{1 - i\lambda}{((1 - i\lambda)^2 + \sigma^2)^{\frac{5}{2}}}\right], \\
\xi^* = -\frac{u^{*2}}{2} + eR_e \left[1 - 2 \frac{5/4 - i\lambda}{((1 - i\lambda)^2 + \sigma^2)^{\frac{3}{2}}} + \frac{3}{2} \frac{(1 - i\lambda)^2}{((1 - i\lambda)^2 + \sigma^2)^{\frac{5}{2}}}\right], \\
t^* = 0.5a\lambda - u^* \\
x^* = -\frac{a^2\sigma^2}{16} + \xi^*\n\end{cases} \tag{11}
$$

On remarque que la condition initiale ainsi que la solution analytique sont données implicitement. Pour l'implémentation de ce test on sera donc amené à résoudre l'équation  $(10)$  et le système  $(11)$  par une méthode itérative (méthode du point fixe ou méthode de Newton).

Nous avons donc simulé ce cas test en prenant des valeurs d'entrée sans dimension, avec  $e = 0.1$  et  $l = 20m$ . Pour les conditions aux bords nous pris en entrée (c'est-àdire au point  $(0, 0)$  les valeurs obtenues en résolvant  $(11)$  en ce point, et la condition en sortie n'est pas importante car durant la simulation le niveau d'eau n'atteint pas ce bord.

Des simulations ont été effectuées à l'ordre un en temps et en espace ainsi qu'à l'ordre deux afin observer l'apport du schéma d'ordre deux. Ces simulations ont été

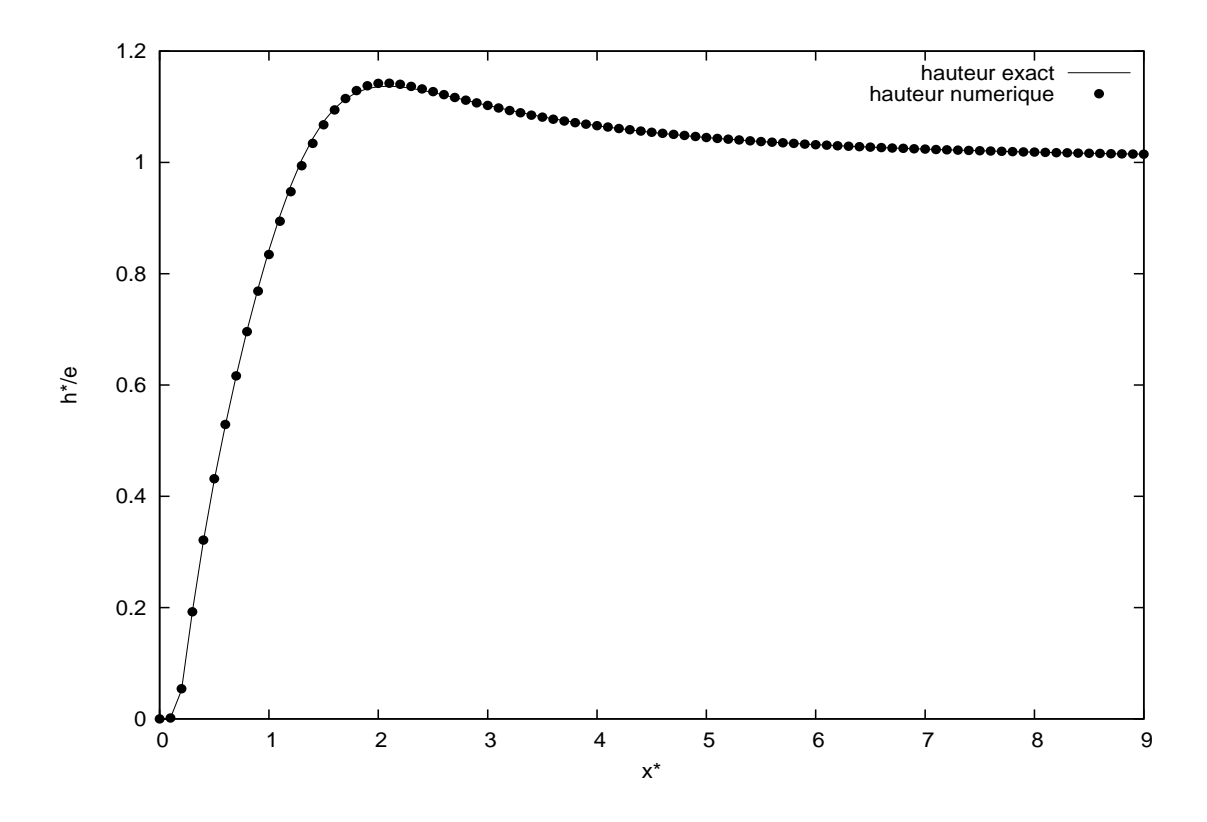

FIG.  $5$  – Comparaison de la solution numérique (en points) avec la solution analytique de Greenspan-Carrier (en trait plein). Représentation de la hauteur d'eau en  $x* = 0.02$  en fonction de  $t^*$  avec  $dx^* = 0.002$  et  $dt^* = 0.001$ .

effectués à la fois avec le flux de rusanov et le flux HLL pour voir lequel est moins diffusif numériquement. Nous avous aussi effectué des raffinements du maillage pour observer la convergence des schémas en calculant la norme  $L^2$  de l'erreur (voir fig. 7 et 8)

On obtient de bons résultats pour ce cas test. La solution numérique approche bien la solution exacte (voir fig.6), malgré une erreur accentuée à l'ordre 1 au voisinage du passage mouillé-sec (c'est-à-dire lorsque eau atteint une partie seche de la plage) (voir fig.6 colonne de gauche). Cette erreur est corrigée en passant à l'ordre deux (voir fig.6 colonne de droite) ou en raffinnant le maillage (voir fig 7 et 8). On constate aussi que le flux de Rusanov est moins précis que flux HLL (voir fig 7).

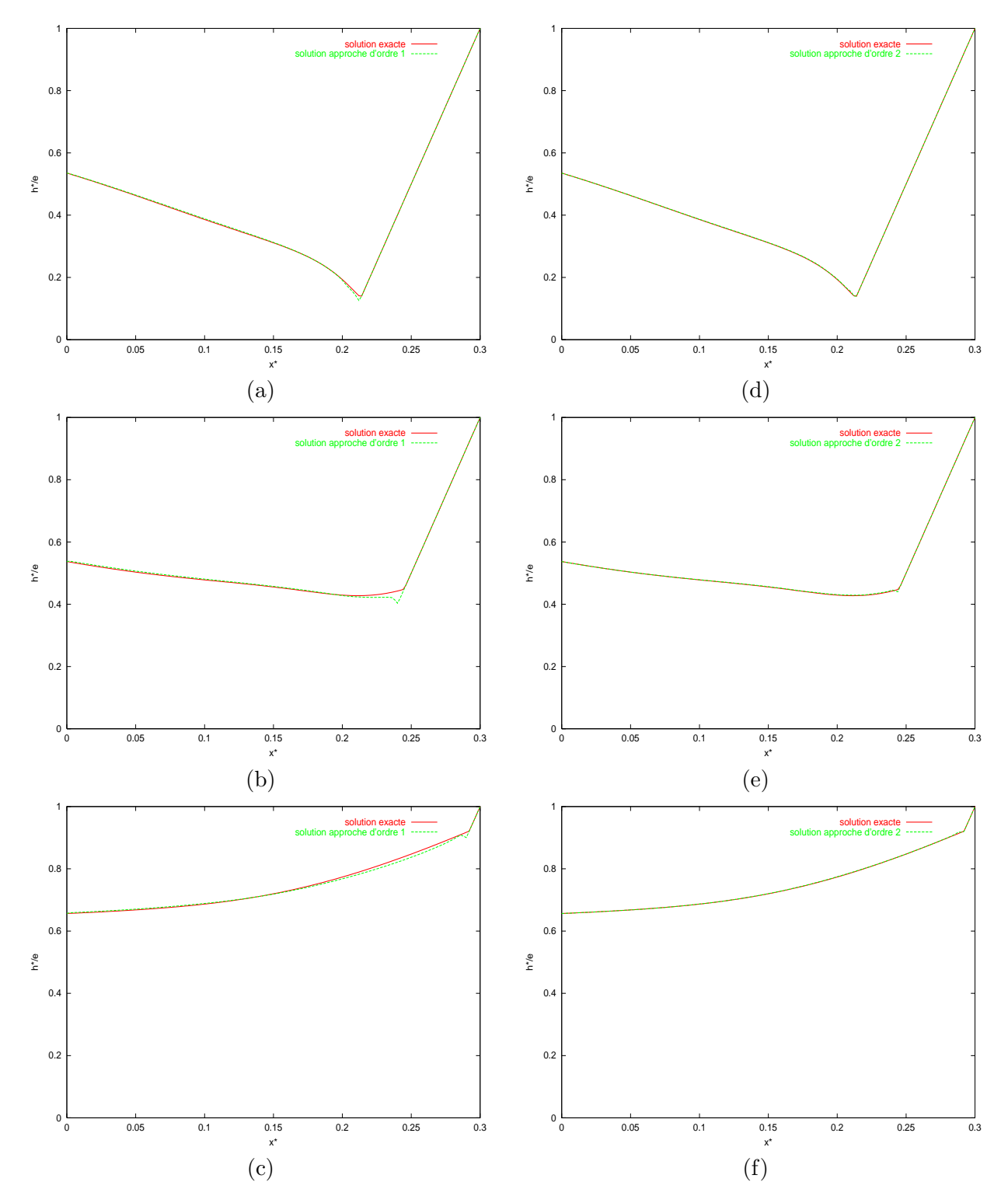

FIG.  $6$  – Comparaison de la solution numérique (en rouge) avec la solution exacte de Greenspan-Carrier (en vert). Représentation de la hauteur d'eau avec  $dx^* = 0.002$  et  $dt^* = 0.001$ . Les figures de la colonne gauche montrent les solutions d'ordre 1 et celles à droite les solutions d'ordre 2 aux temps  $t^* = 0.3$  (a et d),  $t^* = 0.5$  (b et e) et  $t^* = 0.9$  (c  $et f$ 

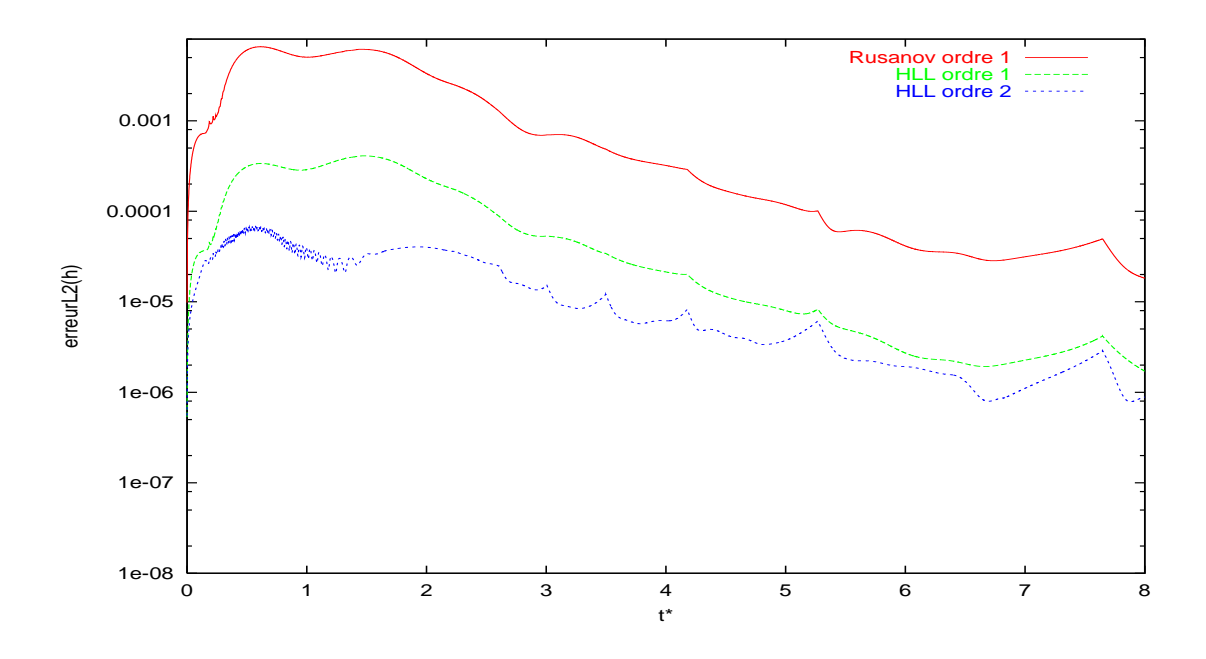

FIG. 7 – Représentation de la norme  $L^2$  de l'erreur sur la hauteur d'eau.

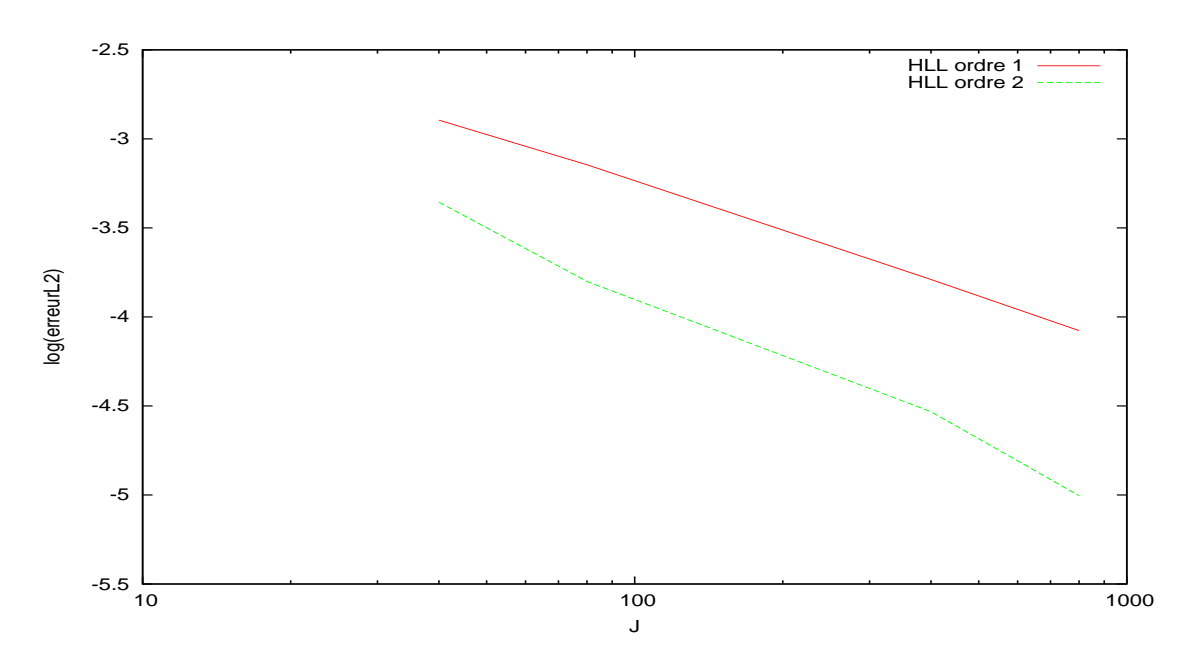

FIG. 8 – Représentation du log10 de la norme  $L^2$  de l'erreur sur la hauteur d'eau en fonction de  $J = (taille du \, domain e)/dx$ .

#### 4.2 Tests prenant en compte la topographie et le terme de pluie

Un premier test reprend la même topographie parabolique  $(z(x) = 0.5(x - 1)^2)$ que dans le paragraphie 3.1. Cette fois-ci il s'agit de faire pleuvoir sur une partie de la parabole (sur le domaine  $x \in [0.1; 1.9]$ ) pendant un certain temps (100 secondes) puis de stopper la pluie. Ceci permet de voir comment se comporte le système avec le terme de pluie et d'observer comment est capté l'état d'équilibre obtenu à partir de  $t = 100s$ .

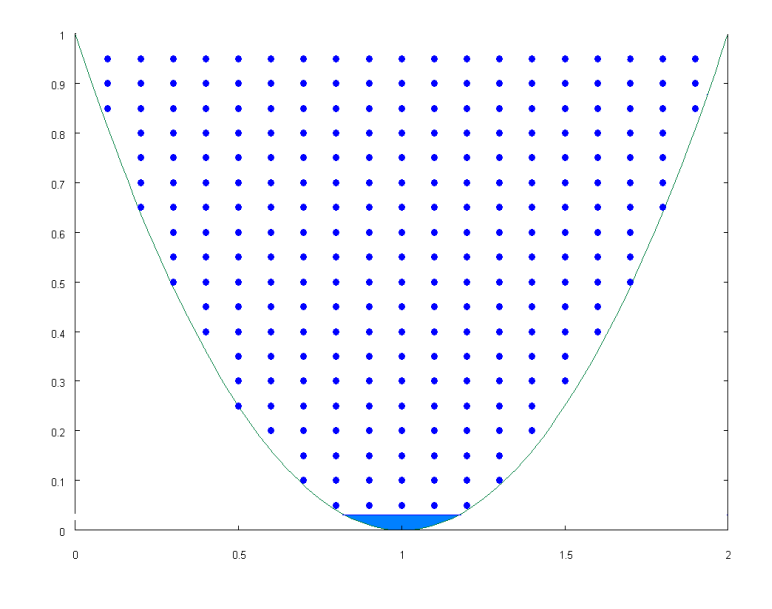

FIG.  $9$  – Illustration de la pluie dans la parabole.

En particulier la hauteur d'eau au point  $(1;0)$  doit devenir constante à partir de  $t = 100s$ . Pour vérifier cela nous avons donc calculé la hauteur d'eau en ce point en fonction du temps `a l'ordre un en temps et en espace et avec un raffinement du maillage. Nous avons aussi utilisé les flux de rusanov et HLL pour comparer quel est le meilleur des deux flux.

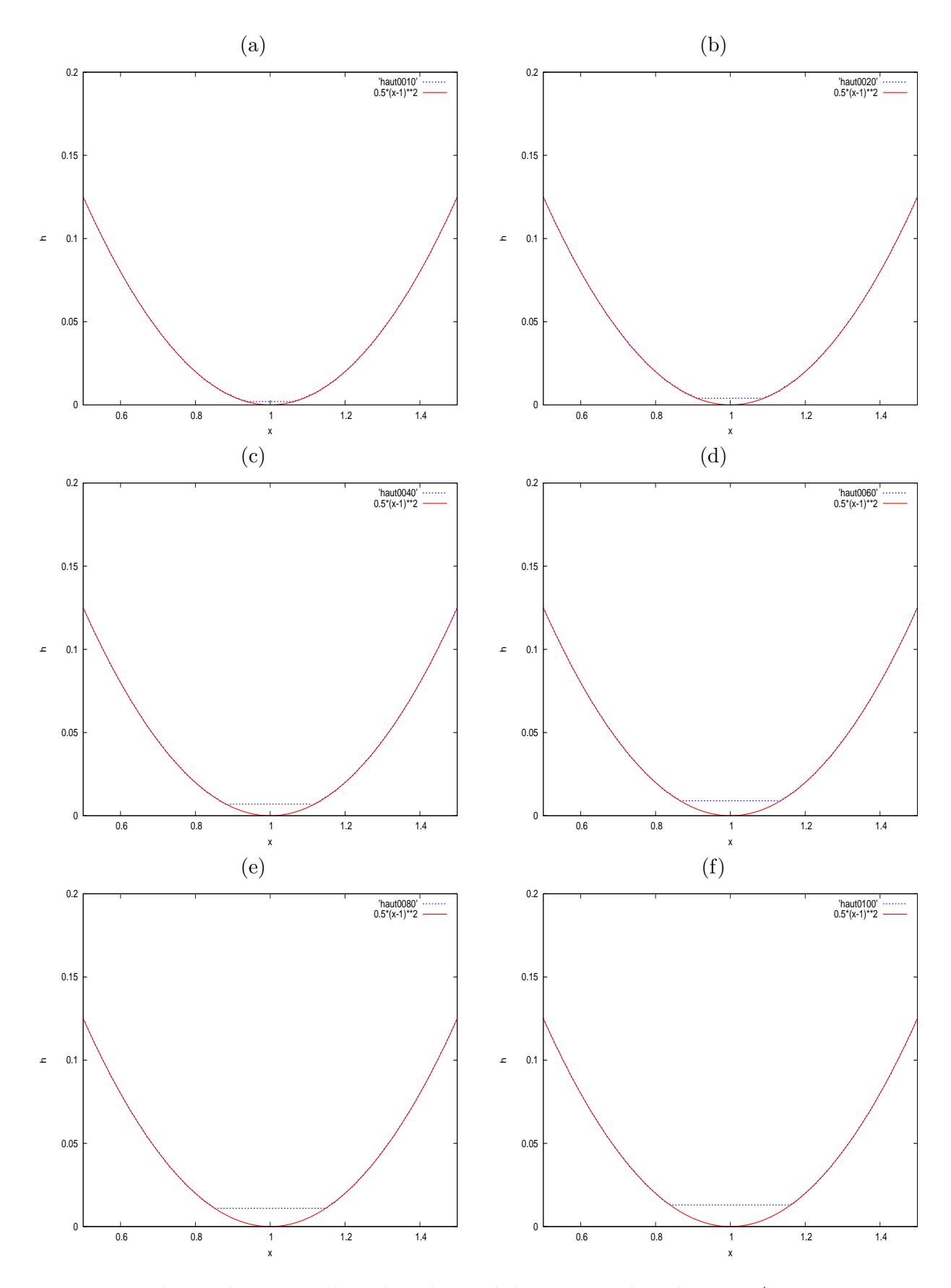

Fig. 10 – Evolution du niveau d'eau dans la parabole par une pluie de 55mm/s pour t allant de 10s à 100s avec dx<sup>∗</sup> = 0.005 et dt<sup>∗</sup> = 0.001. 22

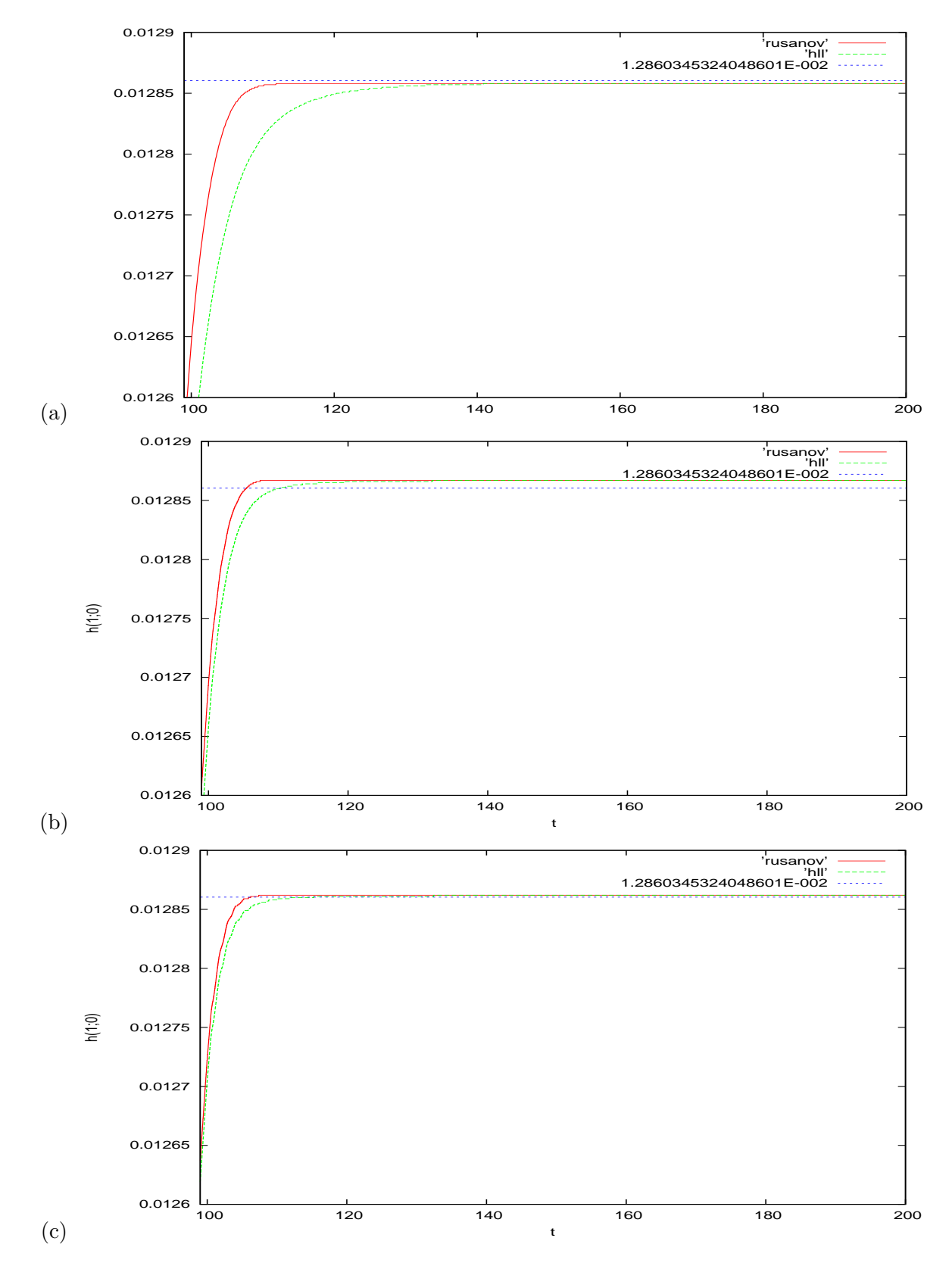

FIG. 11 – hauteur de l'eau en  $(1;0)$ . Comparaison obtenues avec flux hll (en vert) et rusanov (en rouge) est de la solution exact en (bleu).(a) pour  $dt = 0.01$  et  $dx = 0.05$ , (b) pour dt = 0.001 et dx = 0.01 et (c) pour dt = 0.001 et dx = 0.005.

#### 4.3 Tests prenant en compte les termes de topographie, de pluie et d'infiltration

Dans cette sous partie on présente des tests avec infiltration. Il est difficile de tirer des conclusions précises de ces tests car les resultats ne peuvent pas être comparés à une solution exacte ou à une expérience. En effet il n'existe pas de solution analytique des équations avec infiltration et il est assez difficile d'obtenir des données d'expérimentals. On se contentera alors d'observer la cohérence des résultats obtenus et du comportement du schéma avec l'infiltration.

Un premier test consiste à faire pleuvoir sur droite inclinée de  $25\%$  (en deux dimensions ceci peut correspondre à une parcelle agricole en pente) entre les temps  $t = 10s$ et  $t = 230s$ . La durée de la simulation est de 300s. On calcule le flux  $(q = h.u)$ à l'exutoire pour différents paramètres d'infiltration qui sont donnés dans la table 1. On calcule egalement à la fin de la simulation le volume d'eau infiltré, le volume d'eau ruisselé et le volume d'eau de pluie.

|              | fluxins00 | fluxins006 | fluxins01 | fluxins015 | fluxins06 |
|--------------|-----------|------------|-----------|------------|-----------|
| $K_s$ (cm/h) |           | 0.06       | 0.1       | 0.15       | 0.6       |
| $\psi$ (cm)  |           | 23.9       |           | 21.85      | 16.7      |
| $\theta_i$   | 0.15      | 0.15       | 0.15      | 0.15       | $0.15\,$  |
| $\theta_s$   | $0.5\,$   | 0.43       | $\rm 0.5$ | 0.398      | $\rm 0.5$ |

TAB.  $1 -$  différentes valeurs des paramètres d'infiltration.

Le test avec  $K_s = 0$  correspond à une surface imperméable et effectivement dans la table 2 on voit que le volume d'eau infiltré est nul. On retrouve pour ce  $K_s$  des résultats similaires à une expérience mené par l'INRA. On remarque qu'il y a une perte d'eau, on passe d'un volume d'eau de pluie de 12772.28mm<sup>2</sup> à un volume d'eau ruisselé de 11938.59 $mm^2$ . Cette perte est due à la diffusion numérique du flux de Rusanov. On remarque aussi que pour les autres param`etres d'infiltration cette perte est moins accentuée et depend de ces paramètres. Ceci s'explique par le fait que l'erreur commise sur les calculs de l'infiltration est beaucoup moins importante que l'erreur commise sur les calculs du ruissellement dû à la diffusion du flux de Rusanov. Cette simulation a été refaite avec le flux HLL et on voit qu'il y a moins de diffusion numérique avec ce flux (voir table3).

Dans un second test on fait pleuvoir (avec un taux de pluie de  $0.001m/s$ ) pendant 500s sur une partie de la topographie ( sur le domaine  $x \in [0, 4]$ ) présenté sur la fig.11. On prend un  $K_s = 0.1cm/s$  sur le domaine  $x \in [0, 4]$  et un  $K_s$  nul sur le reste du domaine. On se propose de relever le flux à l'exutoire ( $fig.12$ )

|                           | fluxins00 | fluxins006 | fluxins01 | $fluxins015$   fluxins06 |          |
|---------------------------|-----------|------------|-----------|--------------------------|----------|
| Vol. pluie $(mm^2)$       | 12772.28  | 12772.28   | 12772.80  | 12772.28                 | 12772.28 |
| Vol. infiltré $(mm^2)$    |           | 8293.59    | 4563.587  | 11033.15                 | 12772.51 |
| Vol. ruisselé $(mm^2)$    | 11938.59  | 4185.926   | 76738.837 | 1624.228                 |          |
| V. ruiss+ V. inf $(mm^2)$ | 11938.59  | 12479.516  | 12237.47  | 12657.378                | 12772.28 |

TAB.  $2$  – Bilan sur l'eau à la fin de la simulation faite avec le flux de Rusanov.

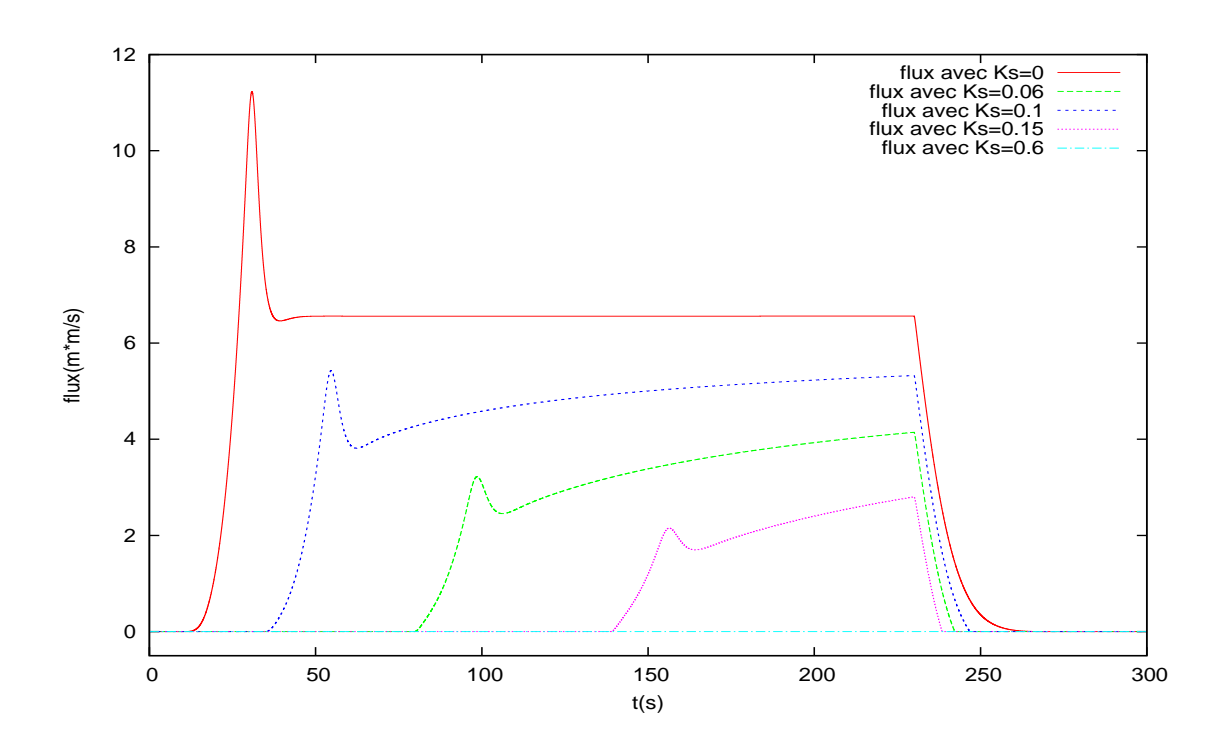

FIG. 12 – Flux à l'exutoire pour différents paramètre d'infiltration .

|                         | fluxins00 | fluxins006 | fluxins01 | fluxins015 | fluxins06 |
|-------------------------|-----------|------------|-----------|------------|-----------|
| Vol. pluie $(mm^2)$     | 12772.28  | 12772.28   | 12772.28  | 12772.28   | 12772.28  |
| Vol. infiltré $(mm^2)$  |           | 8317.91    | 4596.54   | 11045.29   | 12772.28  |
| Vol. ruisselé $(mm^2)$  | 12356.72  | 4454.366   | 8175.739  | 1726.98    |           |
| V.ruiss+ V.inf $(mm^2)$ | 12356.72  | 12772.28   | 12772.28  | 12772.28   | 12772.28  |

TAB. 3 – Bilan sur l'eau à la fin de la simulation faite avec le flux de HLL.

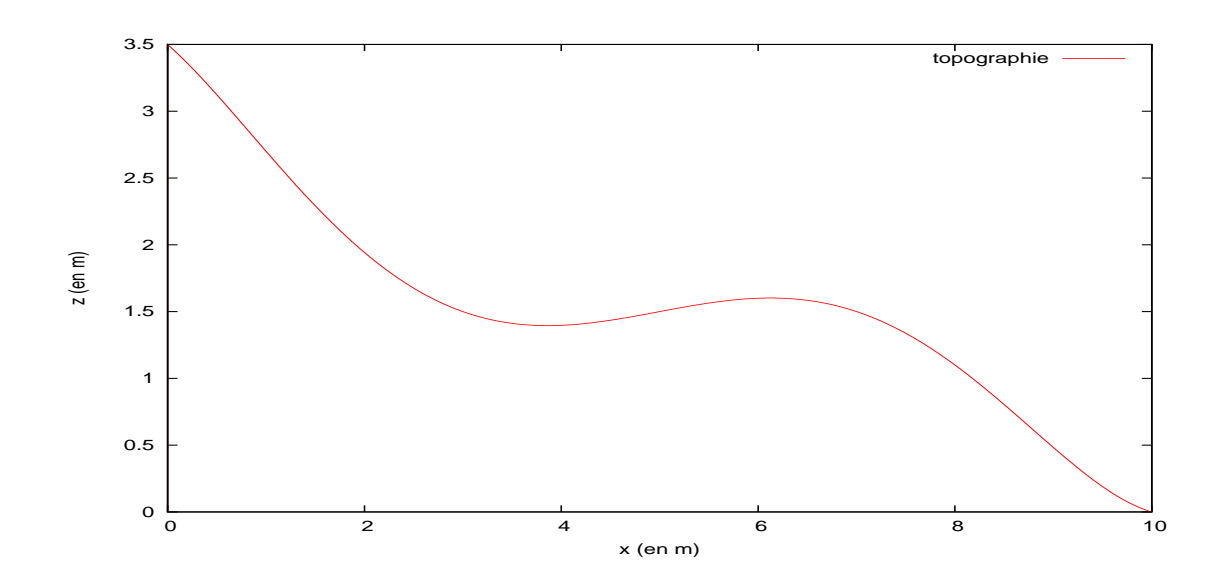

FIG.  $13$  – une topographie.

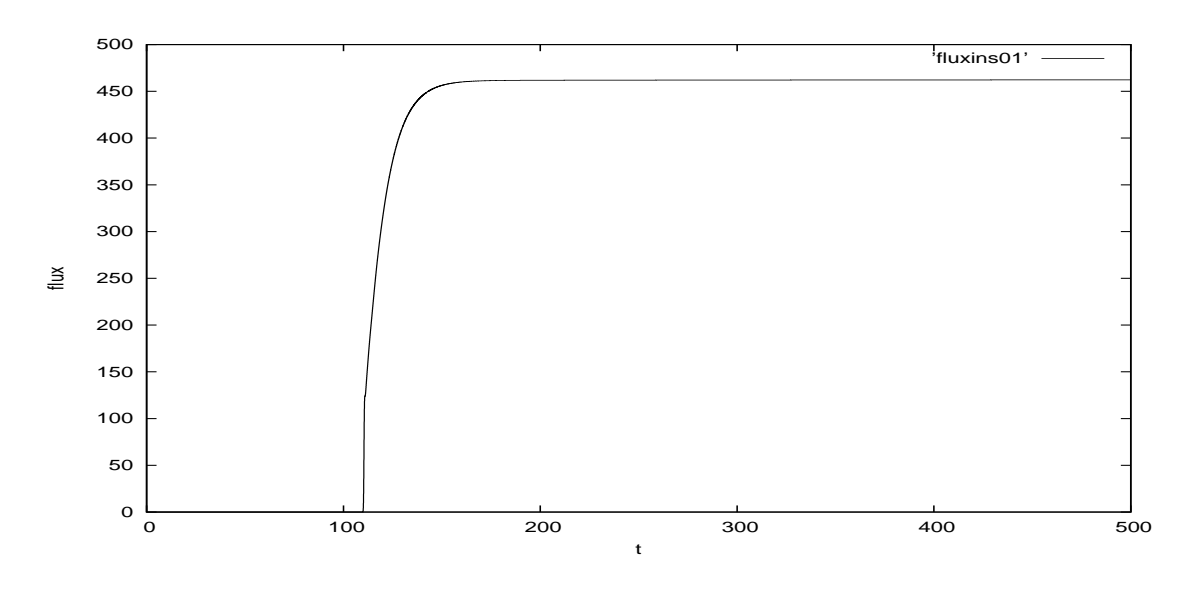

FIG.  $14$  – Flux à l'exutoire.

## 5 Extension en deux dimension

#### 5.1 Le système de Saint Venent en deux dimensions et schéma numérique

Le système Saint-Venant en deux dimensions d'espace avec les termes de topographie, de pluie et d'infiltration s'écrit de la façon suivante :

$$
\frac{\partial U}{\partial t} + \frac{\partial F(U)}{\partial x} + \frac{\partial G(U)}{\partial y} = topo(U) + S(U)
$$
\n(12)

avec :

$$
U = \begin{pmatrix} h \\ hu \\ hv \end{pmatrix}, F(U) = \begin{pmatrix} hu \\ hu^2 + gh^2/2 \\ huv \end{pmatrix}, G(U) = \begin{pmatrix} hv \\ huv \\ hv^2 + gh^2/2 \end{pmatrix}
$$

et

$$
topo(U) = \begin{pmatrix} 0 \\ -gh\partial_x z \\ -gh\partial_y z \end{pmatrix}, S(U) = \begin{pmatrix} P - I \\ 0 \\ 0 \end{pmatrix}
$$

où  $h = h(x, y)$  est la hauteur d'eau au point  $(x, y)$ , u et v sont respectivement la première et la deuxième composante de vitesse,  $z = z(x, y)$  est la topographie,  $P = P(t, x, y)$  est le taux de pluie et  $I = I(t, x, y)$  est le taux d'infiltration.

Pour résoudre ce système nous allons nous appuyer sur les éléments développés en une dimension. De même qu'en 1d la resolution numérique du système $(12)$  se fera par volumes finis. Après une décomposition de l'espace en cellules :

$$
C_{ij} = [x_{i-1/2}, x_{i+1/2}] * [y_{i-1/2}, y_{i+1/2}]
$$

avec  $\Delta x_i = x_{i+1/2} - x_{i-1/2}, \, \Delta y_j = y_{j+1/2} - y_{j-1/2}$  et dt le pas de temps, le schéma en volumes finis pour le systeme homogène s'écrit :

$$
U_{ij}^{n+1} = U_{ij}^{n} - \frac{dt}{\Delta x_i} \left( F_{i+1/2,j} - F_{i-1/2,j} \right) - \frac{dt}{\Delta y_i} \left( G_{i,j+1/2} - G_{i,j-1/2} \right)
$$

où :  $F_{i+1/2,j} = \mathcal{F}(U_{i,j}^n, U_{i+1,j}^n)$  et  $G_{i,j+1/2} = \mathcal{G}(U_{i,j}^n, U_{i,j+1}^n)$  sont les flux numériques utilisés en 1d correspondant à  $F$  et  $G$ . Ce schema est obtenue en faisant un splitting dimensionnel. Le passage à l'ordre deux ainsi que le traitement de la topographie se fait de la même manière en dimension une.

#### 5.2 Validation du code 2d, différents tests

#### 5.2.1 Test portant sur le système homogène

Dans cette sous-partie on teste le comportement du schema numérique en deux dimensions appliqué au systeme homogène, autrement dit appliqué au systeme (11) sans les termes de topographie et source. Ces tests permettent de voir le comportement du splitting dimensionnel.

Le premier test est le cas test dit "rupture de barrage oblique". La condition initiale pour ce test(fig.15) est donnée par :

$$
h(x,y) = \begin{cases} 1, \text{ si } y \ge x \\ 0, \text{ sinon} \\ (x,y) \in [0,1] \times [0,1] \end{cases}
$$
 (13)

Ceci correspond à une retenue d'eau par un barrage situé sur la diagonale du domaine. A l'instant initial  $t = 0$  le barrage s'efface instantanément. En une dimension, ce test est un problème de Riemann qui admet une solution analytique (Solution de Ritter). Dans les tous premiers instants de la simulation, l'évolution de la hauteur d'eau sur la seconde diagonale devrait se comporter de la même manière

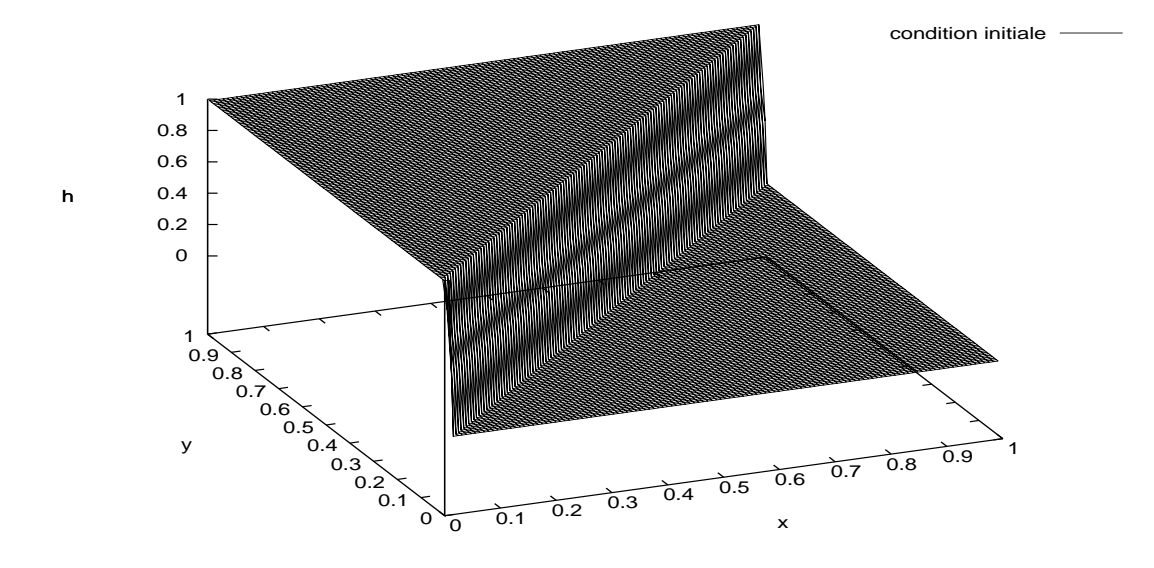

Fig. 15 – Rupture de barrage oblique, condition initiale.

que la solution analytique de Ritter. Nous vérifions ici si l'on retrouve des résultats similaires à une simulation en une dimension.

Les résultats obtenus (voir fig.17) correspondent aux les résultats en une dimension ce qui montre le bon comportement du schéma de splitting.

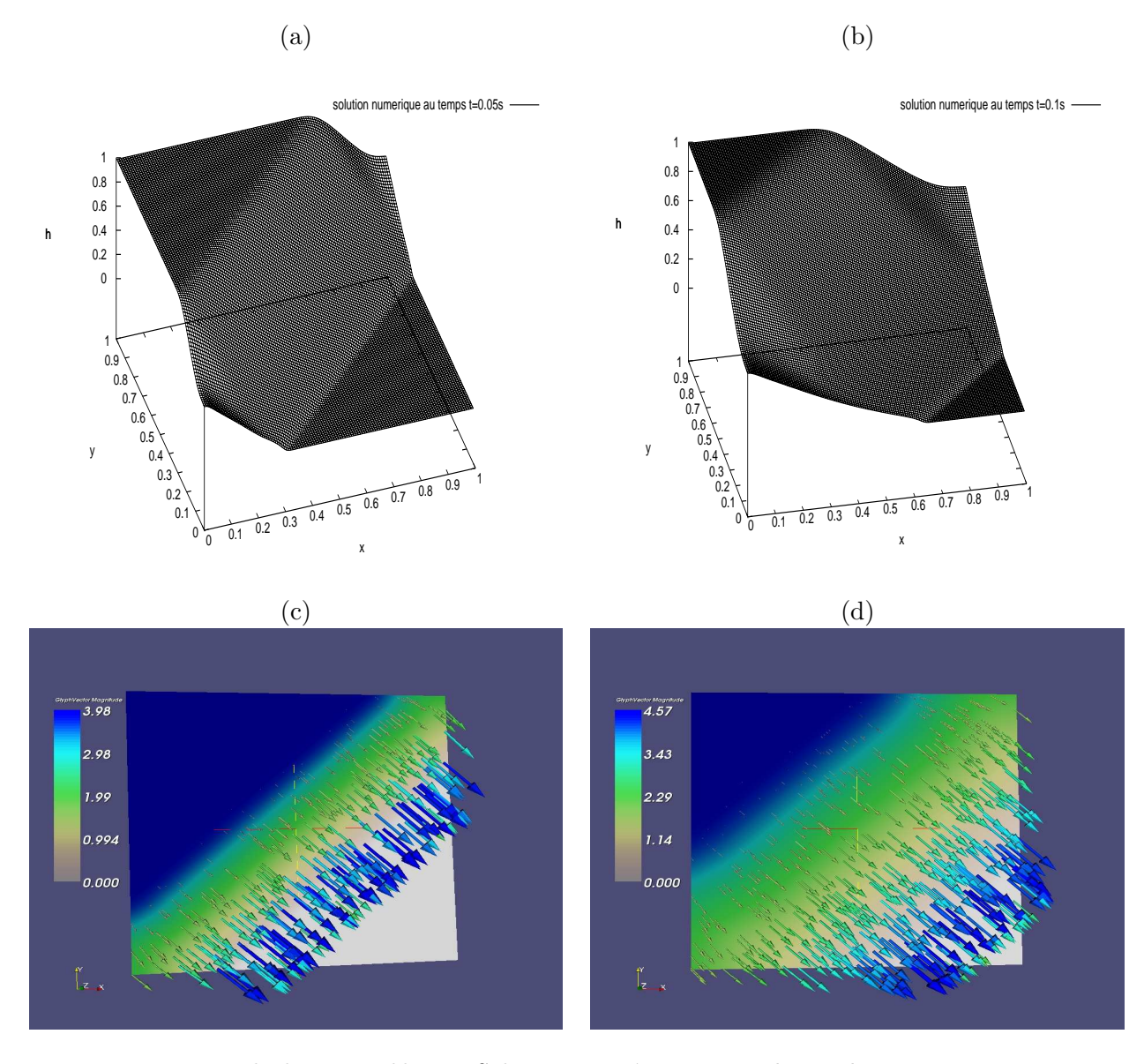

FIG. 16 – Rupture de barrage oblique. Solution numérique avec  $dx = dy = 0.01m$  et  $dt = 0.001s$ : (a) et (b) représentent respectivement la hauteur de l'eau aux temps  $t = 0.05$  $et t = 0.1s, (c) et (d) representent respective ment le changes de vecteurs aux temps  $t = 0.05$$  $et t = 0.1s.$ 

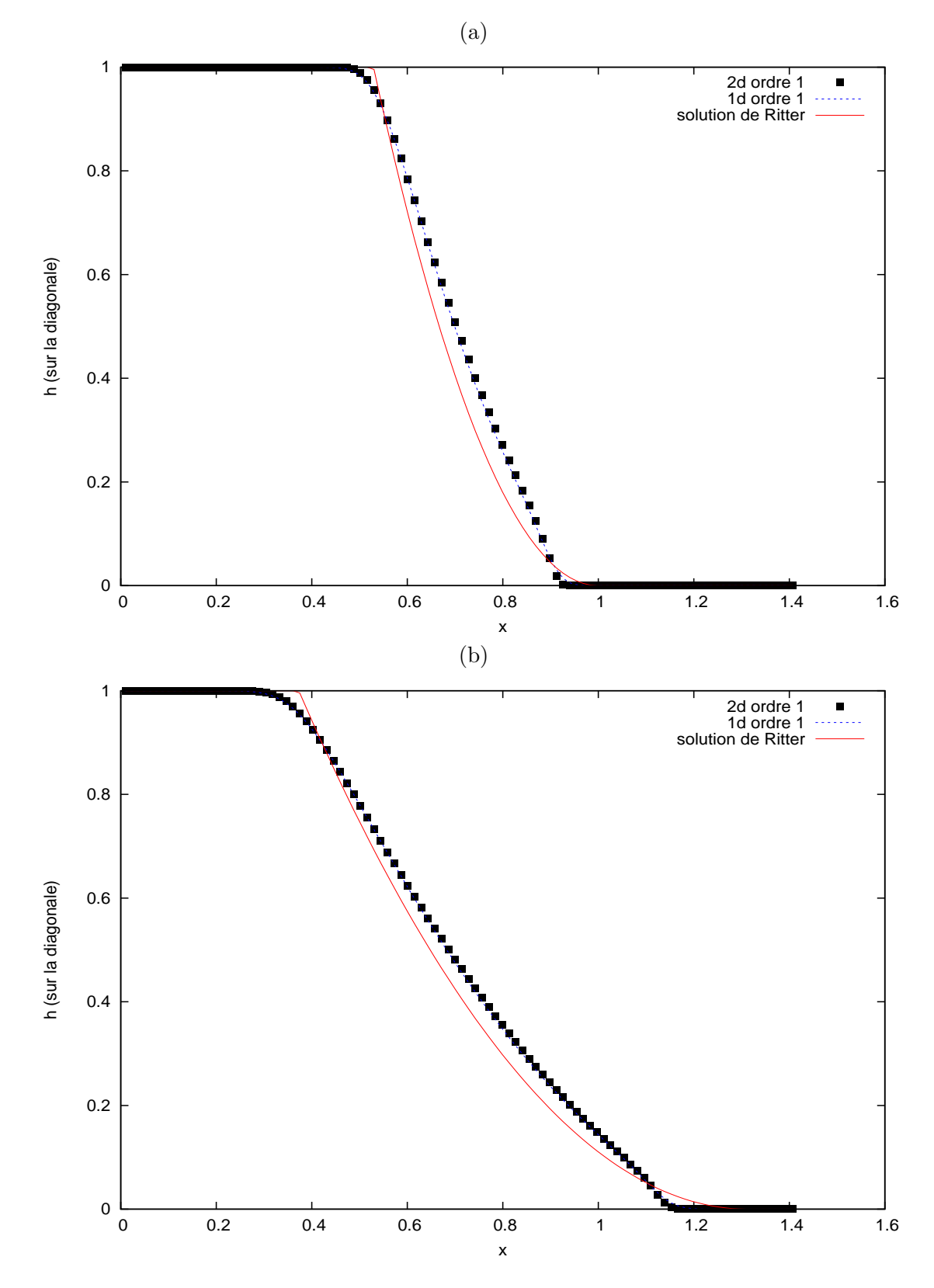

FIG. 17 – Rupture de barrage oblique. Comparaison aux temps  $t = 0.05$  (a) et  $t = 0.1s$  $(b)$  de la solution numérique  $2d$  sur la diagonale avec la solution numérique 1d, avec  $dx = dy = 0.01$  et  $dt = 0.001$ .

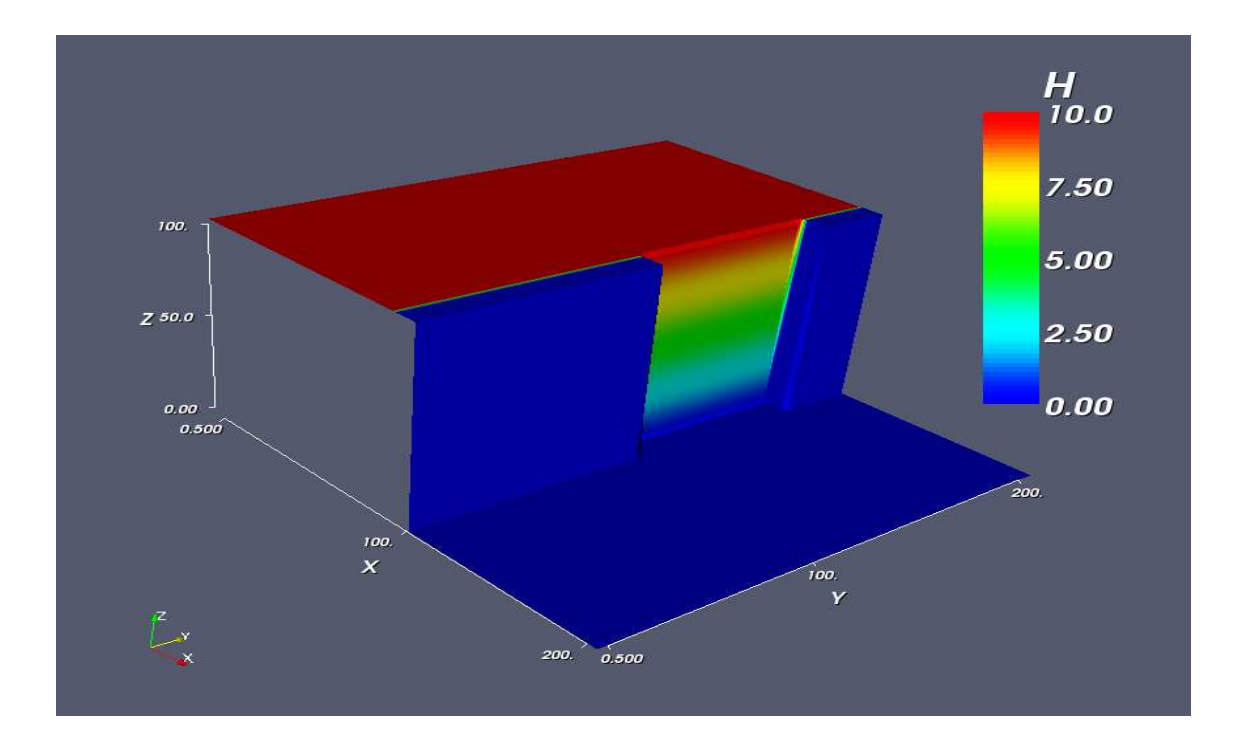

Fig. 18 – Rupture de barrage partielle, condition initiale.

Le second test consiste à étudier l'ecoulement après la rupture partielle et asymétrique de barrage. Ce test n'admet pas de solution analytique mais il est utilisé par de nombreux numériciens voulant valider leur code (voir [13]). Le domaine d'étude est un carré de  $200m$  sur  $200m$ . Un barrage coupe le domaine en deux et retient l'eau d'une hauteur de 10m. A l'instant  $t = 0$  une brèche 75m apparaît instantanément dans le barrage ( voit fig.18)

Les résultats obtenus (voirs fig.19, 20 et 21) pour ce test sont semblables à ceux obtenues dans l'article ([13)].

Les bons résultats de ces deux tests nous permettent de valider le bon comportement du schéma de Splitting directionnel appliqué au système de Saint-Venant homogène. On peut alors passer là l'étape suivante qui est de tester le code avec la topographie.

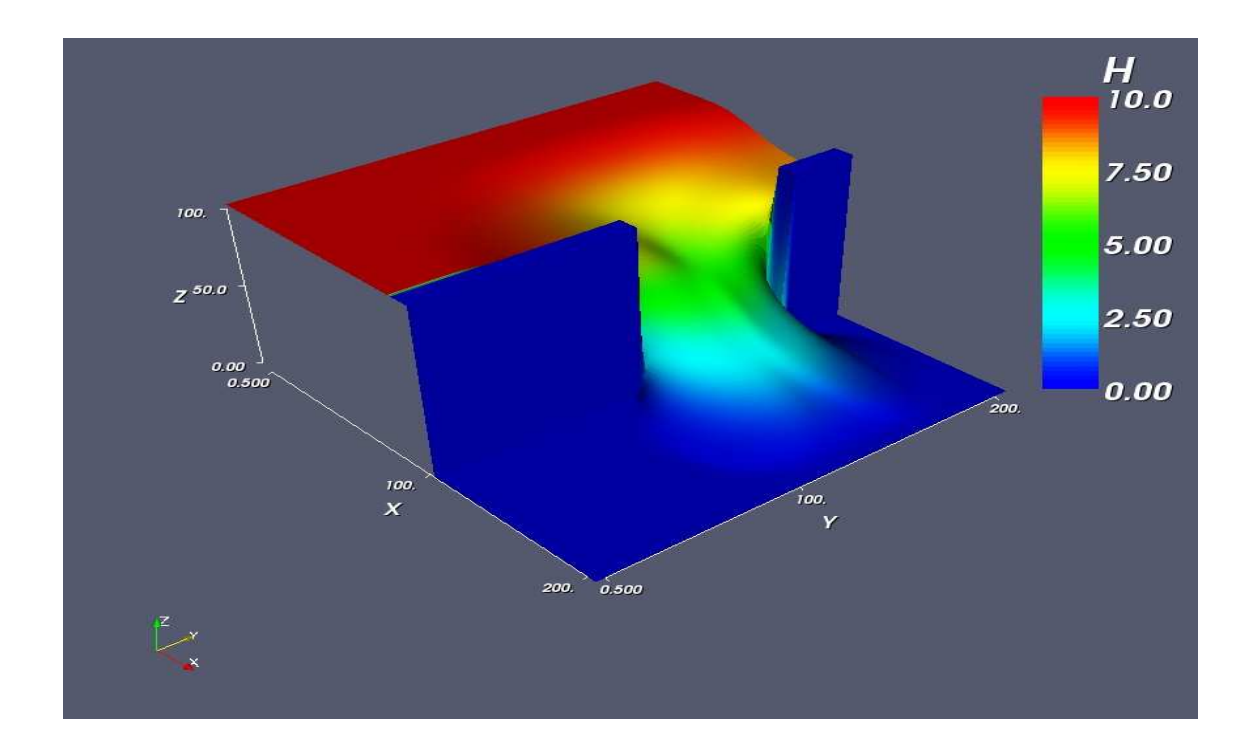

FIG. 19 – Rupture de barrage partielle, hauteur d'eau à  $t = 6s$  après la rupture de barrage, avec  $dt = 0.01m$  et  $dx = dy = 1m$ .

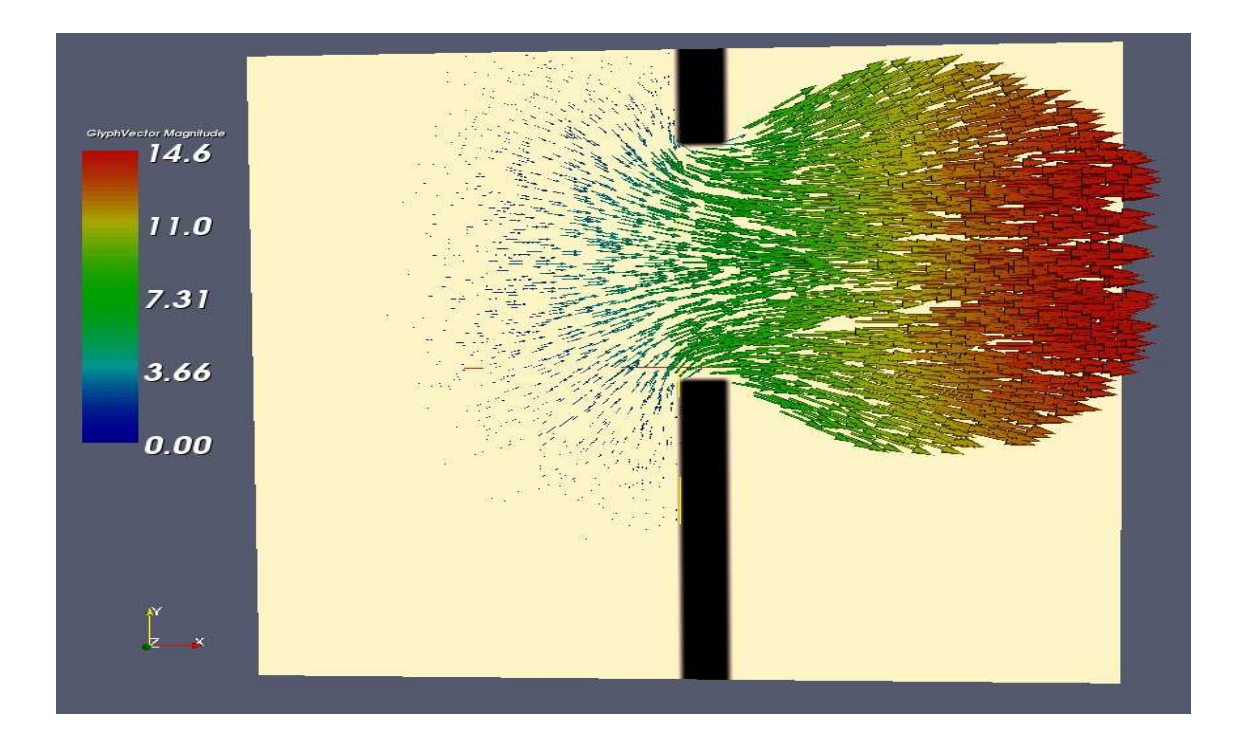

FIG. 20 – Rupture de barrage partielle, champs de vecteurs vitesses à  $t = 6s$  après la rupture de barrage, avec  $dt = 0.01m$  et  $dx = dy = 1m$ .

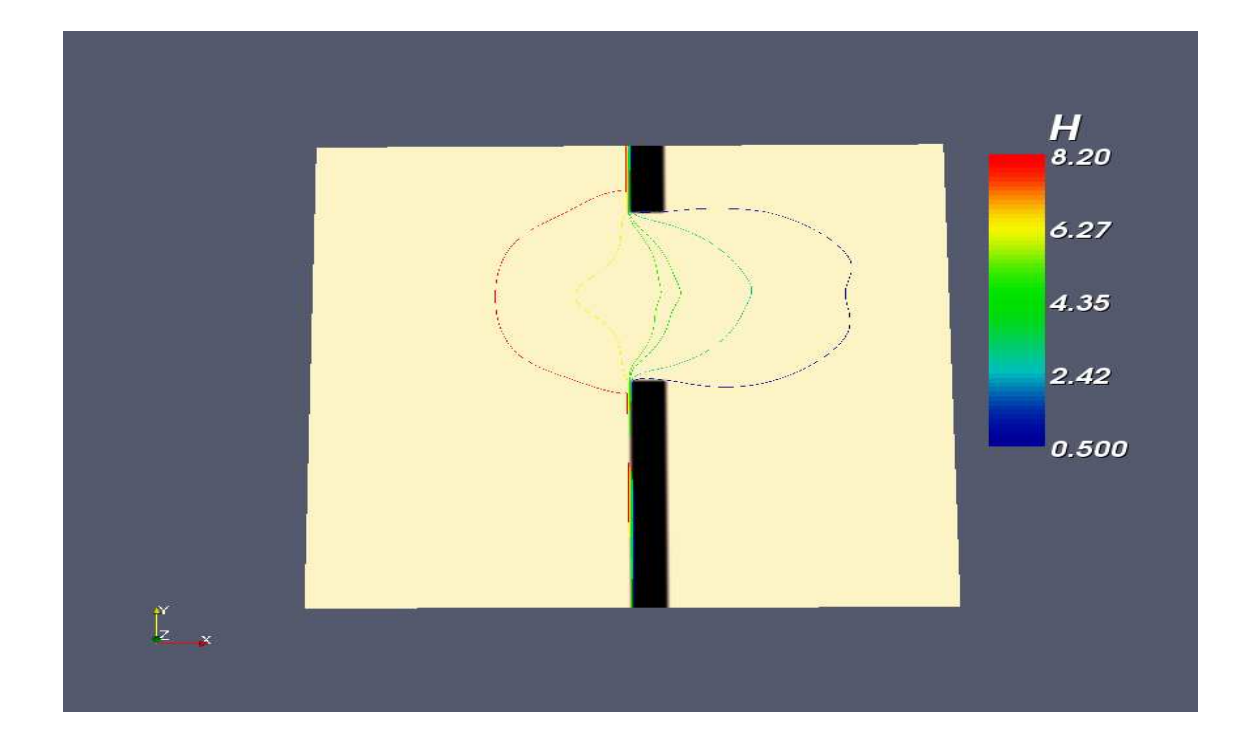

FIG. 21 – Rupture de barrage oblique, contours de hauteurs à  $t = 6s$ .

#### 5.2.2 test avec topographie

Nous allons tester ici le sch´ema en ajoutant la topographie. Un des cas test 2d prenant en compte la topographie est le cas test développé par Thacker (voir [14]). La topographie pour ce test est un bassin en forme de parabole de révolution à l'intérieur duquel oscille la surface d'eau autour d'une position d'équilibre. La topographie (voir fig.  $22$ ) est donnée par :

$$
z(x, y) = -Ho(1 - (x^2 + y^2)/A^2)
$$

La solution analytique de Thacker est donnée par l'expression suivante :

$$
\begin{cases}\nh(r,t) = Ho\left[\frac{\sqrt{(1-D^2)}}{1-D\cos(\omega t)}-1-\frac{r^2}{A^2}\left(\frac{1-D^2}{(1-D\cos(\omega t))^2}-1\right)\right], \\
u = \frac{1}{1-D\cos(\omega t)}\left(\frac{1}{2}\omega x D\sin(\omega t)\right), \\
v = \frac{1}{1-D\cos(\omega t)}\left(\frac{1}{2}\omega y D\sin(\omega t)\right), \\
r = x^2 + y^2\n\end{cases}
$$
\n(14)

où la fréquence  $\omega$  est donnée par :

$$
\omega = \sqrt{\frac{8gHo}{A^2}}
$$

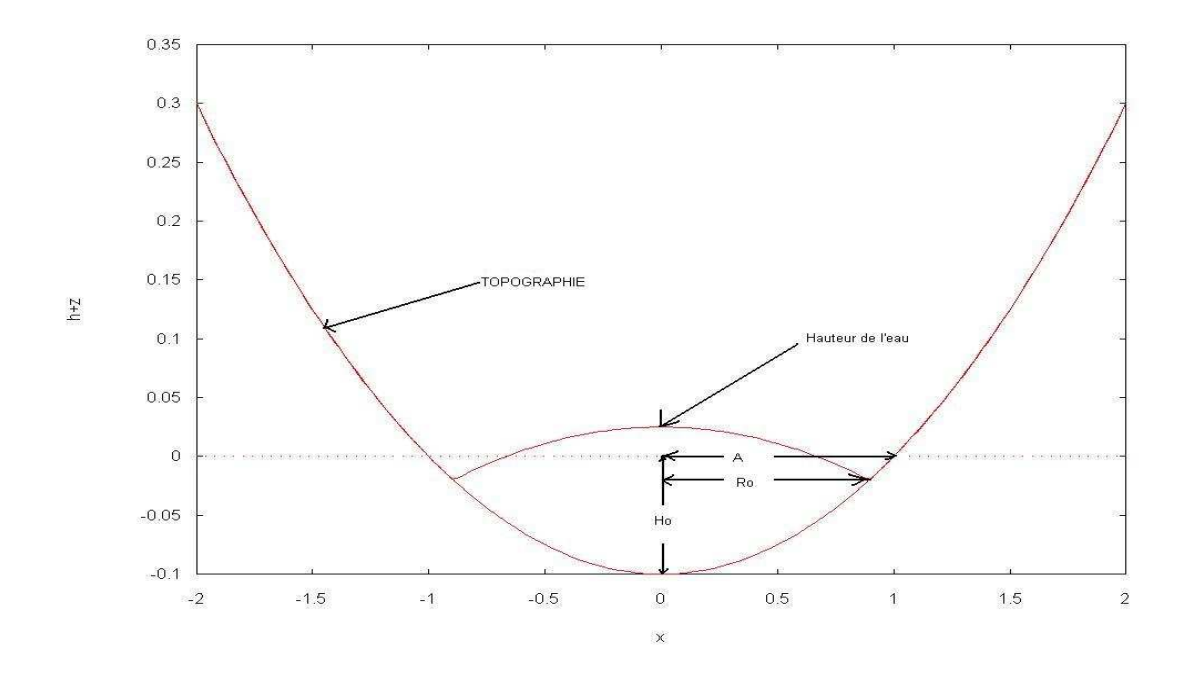

Fig. 22 – Condition initiale du cas test de Thacker.

et  $D$  par :

$$
D = \frac{A^2 - Ro^2}{A^2 + Ro^2}
$$

Des simulations ont été faites en prenant comme condition initiale l'expression  $(13)$  pour  $t = 0$ .

Etant donné qu'ici nous prenons pas en compte les frottements, la surface devrait osciller infiniment et sans amortissement. Le test fait `a l'ordre un montre un amortissement des oscillations qui est dû à la diffusion numérique du schéma d'ordre un. Ceci nous a incité à implémenté le schéma d'ordre deux. On avons donc refait la même simulation en utilisant le schéma d'ordre deux et nous obtenons de meilleurs résultats avec ce schéma .

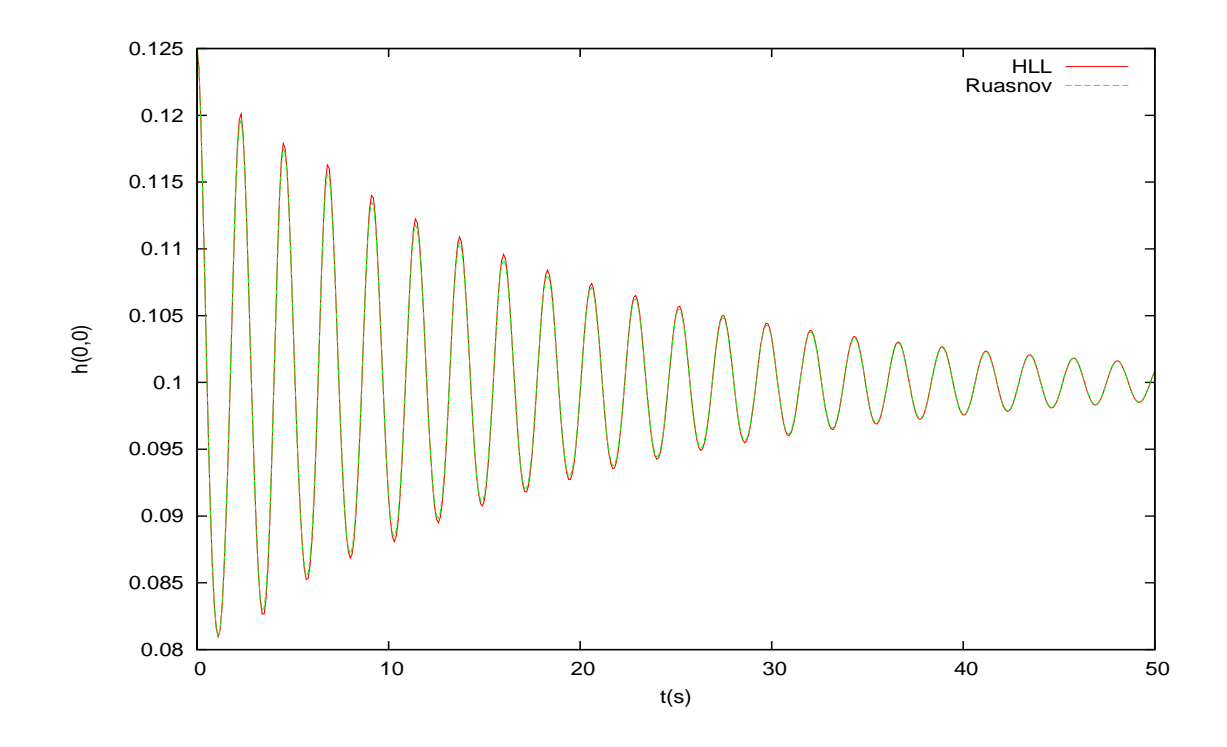

FIG. 23 – Représentation de la hauteur numérique  $h(0,0)$  au point  $(0,0)$  en fonction du temps à l'ordre un. Comparaison des flux HLL et Rusanov pour  $dx = dy = 0.01m$  et  $dt = 0.001$ .

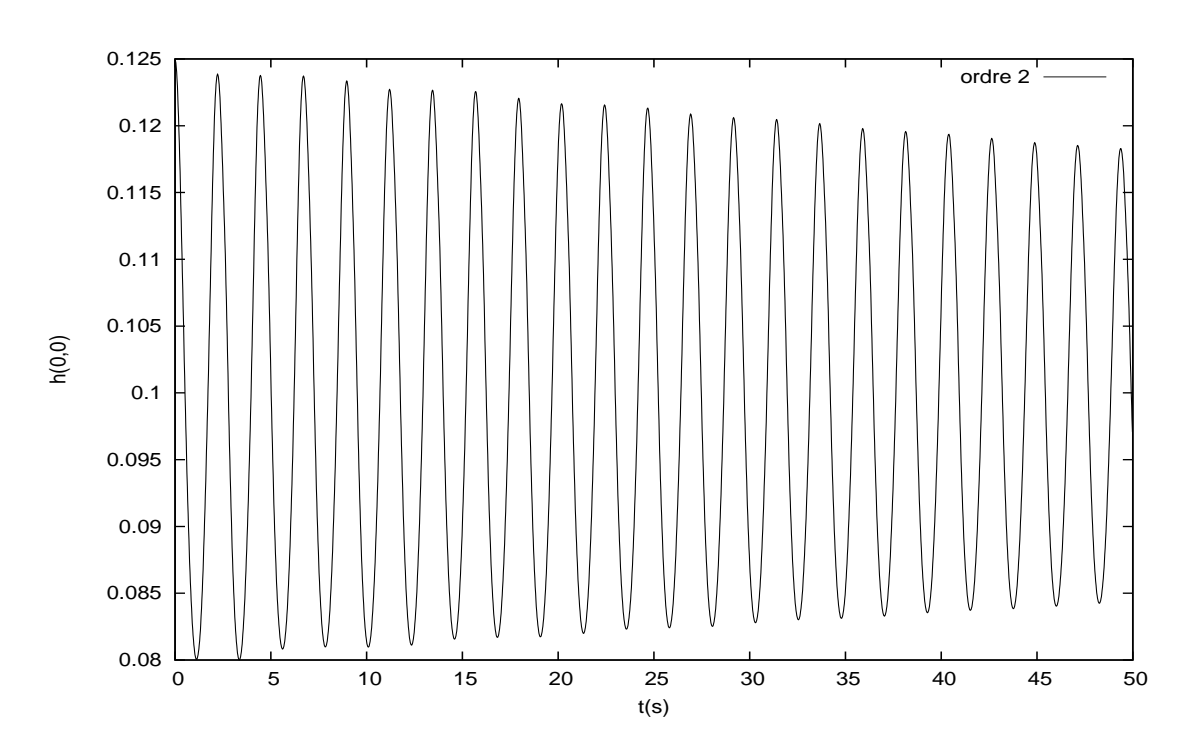

FIG. 24 – Représentation de la hauteur numérique  $h(0,0)$  au point  $(0,0)$  en fonction du temps à l'ordre deux pour  $dx = dy = 0.02m$  et  $dt = 0.002$ .

#### 5.2.3 test prenant en compte les terme de pluie et d'infiltration

Enfin pour finir nous avons appliqué le code sur des données plus réalistes. En effet ces données sont issues d'une expérience qui a été menée au Niger en Afrique. Aprés la construction d'une parcelle inclinée, cette expérience a consisté à mesurer le débit d'eau à l'exutoire de la parcelle après un réel évènement pluivieux. Les dimensions de la parcelle sont de 15m en longueur sur 5m en largeur (voir fig.26 ). La parcelle est bordée d'un mur de ciment de 150mm de large obligeant ainsi tout l'eau à s'écouler sur cette dernière.

D'autres auteurs ont appliqué leur modele à cette expérience. C'est le cas de M.Esteves  $\langle 3|$ ) qui a eu la gentillesse de nous transmettres les données portant sur la parcelle ( dimensions, topographie, paramètres d'infiltrations, ...), les données d'un évènement pluvieux et les résultats de débit mesurés correspondant à cet évenement.

| $\text{Ks}(m/s)$ | $\psi$ (m) |       |
|------------------|------------|-------|
|                  | 1.3795.    | 0.296 |

TAB.  $4$  – Paramètres d'infiltration de la parcelle.

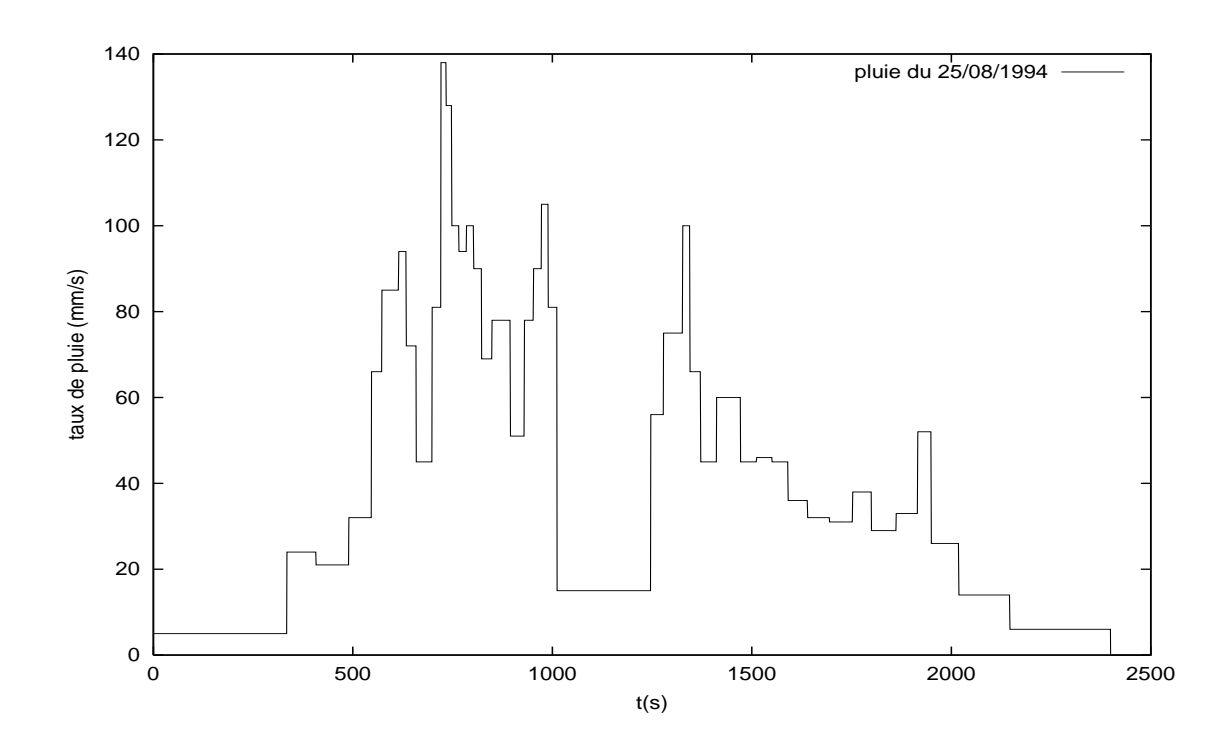

FIG. 25 – Evènement pluvieux qui a eu lieu le  $25/08/1994$ .

L'ensemble des ces données nous permettent de faire la simulation d'une telle expérience et de calculer le débit à l'exutoire puis de comparer ce dernier avec le débit mesuré. On voit sur la fig.27 la superposition des graphes des deux débits. On observe que la courbe du d´ebit simul´e admet plusieurs pics qu'on ne retrouve pas sur la courbe du débit mesuré. On observe egalement un décalage entre les deux courbes. Ceci peut s'expliquer par le fait que nous négligeons ici les termes de frottements.

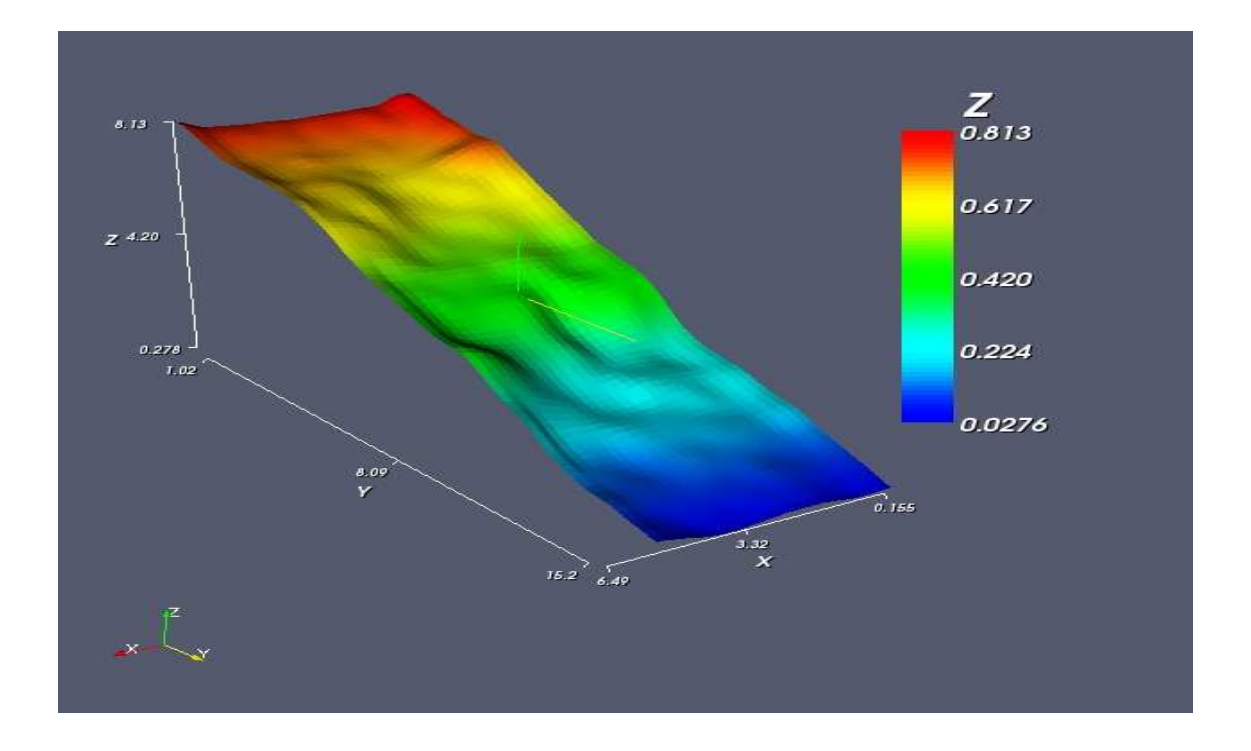

FIG.  $26$  – Parcelle.

| flux HLL | Vol. pluie $(m^3)$ | Vol. infiltré $(m^3)$ | Vol. ruisselé $(m^3)$ | V.ruiss+ V.inf $(m^3)$ |
|----------|--------------------|-----------------------|-----------------------|------------------------|
| Rusanov  | 1.8898682          | 0.748152025           | 1.0336818248          | 1.7818338498           |
| HLL      | 1.8898682          | 0.748448309           | 1.09641451            | 1.844862819            |

TAB.  $5$  – Bilan sur l'eau à la fin de la simulation faite avec les flux de Rusanov et HLL.

Négliger les frottements implique des vitesses plus elevées et donc une surévaluation des débits. On retrouve ici encore la diffusion numérique du flux de Rusanov.

En hydrologie il existe un critère permettant de mesurer l'écart entre les valeurs simulées à l'aide du modèle et les valeurs mesurées. Il s'agit du critère de Nash qui est le coefficient défini par la formule suivante :

$$
Nash = 1 - \frac{\sum_{t=1}^{T} (Q_t^s - Q_t^m)}{\sum_{t=1}^{T} (Q_t^m - \overline{Q}^m)}
$$

où  $Q_t^s$  est le débit simulé à l'instant  $t, Q_t^m$  est le débit mesuré à l'instant  $t$  et  $\overline{Q}^m$  est la moyenne des débits mesurés.

Le critère de Nash prend ses valeurs entre - $\infty$  et 1. Un critère de 1 signifie un ajustement parfait entre données mesurées et les données de simulation. Un critère négatif indique que le modèle donne de moins bons résultats que l'utilisation de la moyenne de l'échantillon. On considère généralement qu'un modèle hydrologique donne des résultats acceptables si la valeur du critère de Nash est supérieure à 0.8. Nous avons calculé ce coefficient à la fin de la simulation et obtenons une valeurs de 0.81, ce qui signifie que malgré l'absence des termes de frottements nous obtenons

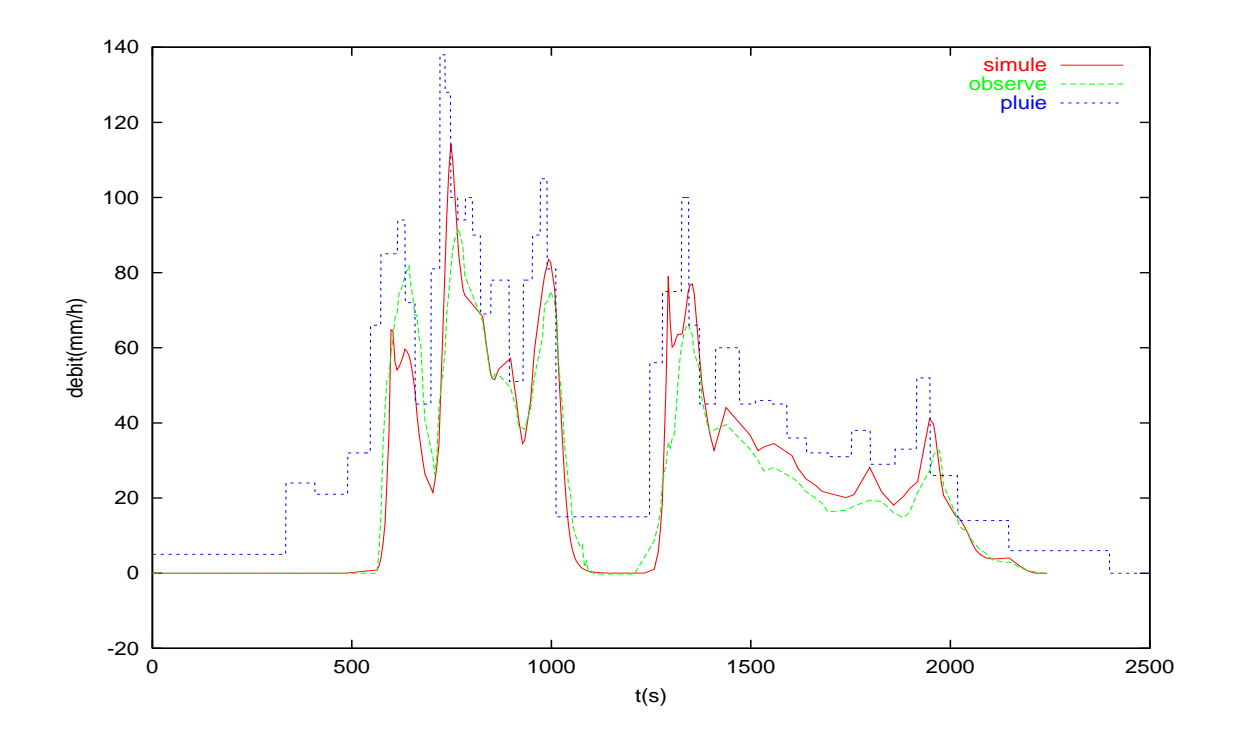

FIG. 27 – Résultats de la simulation et comparaison avec les résultats mesurés .

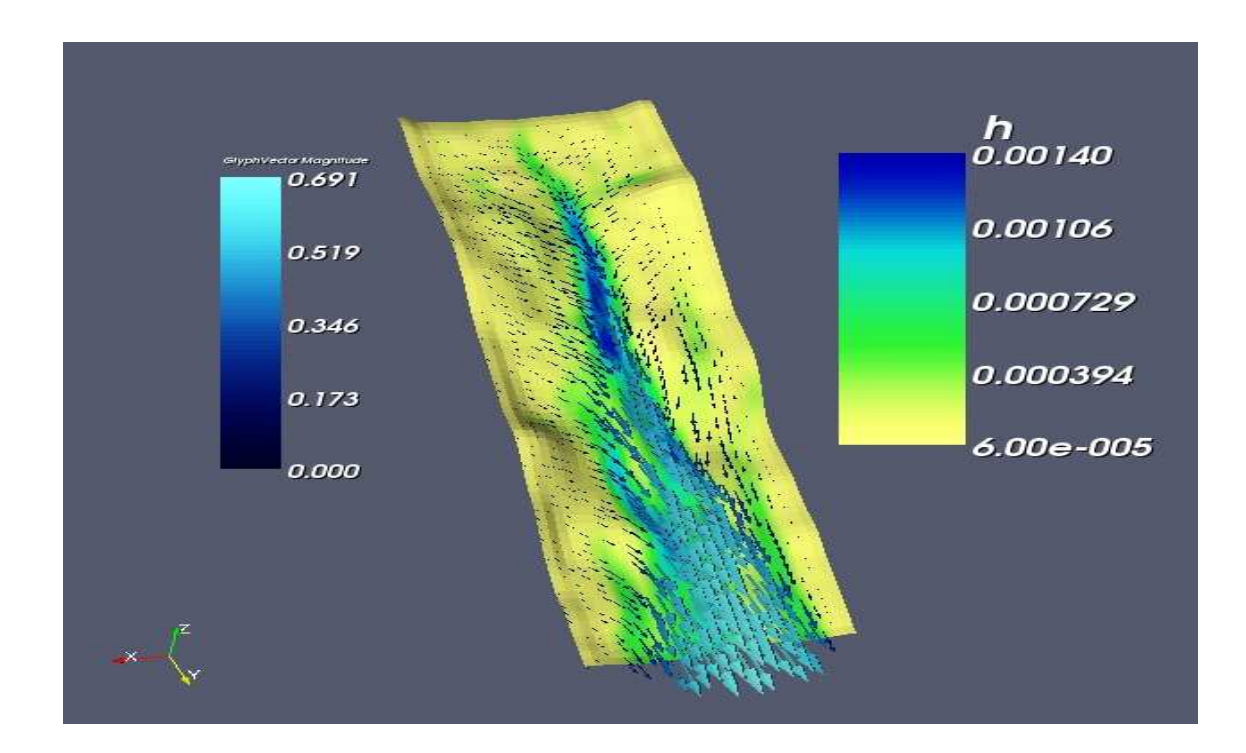

FIG. 28 – Représentation de la hauteur d'eau et du champs de vitesse à  $t = 840s$ .

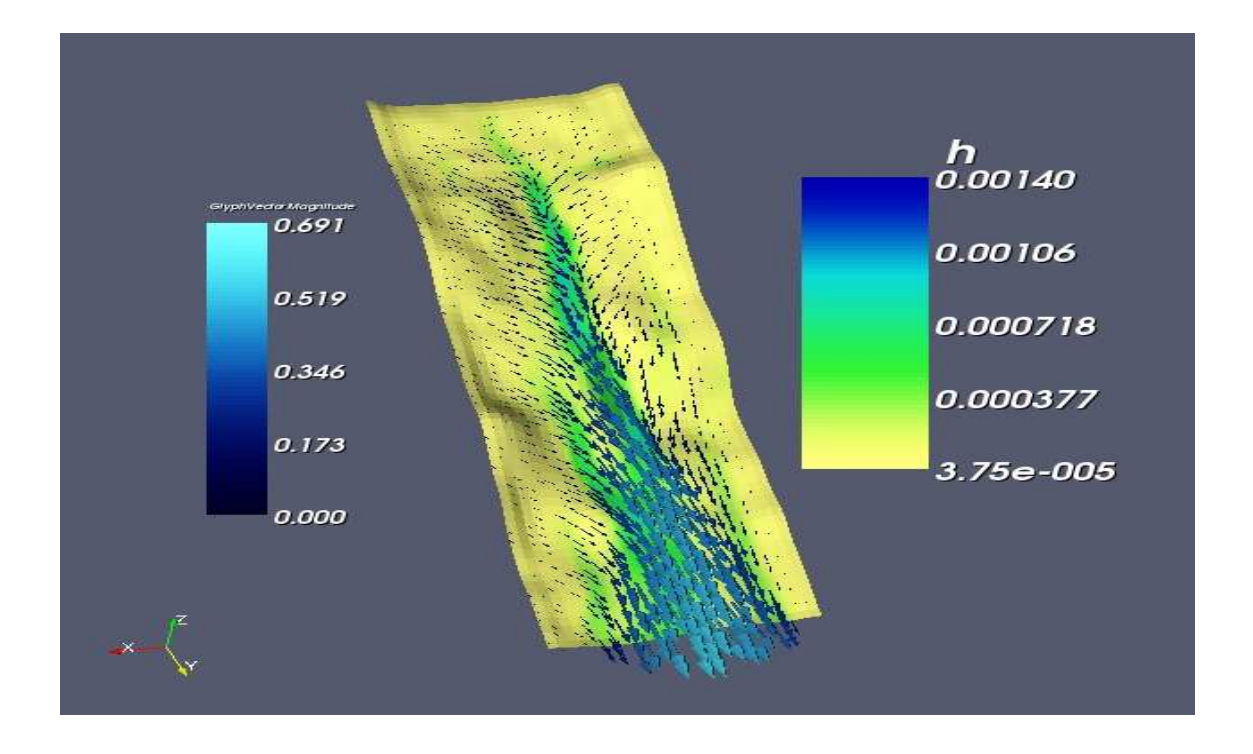

FIG. 29 – Représentation de la hauteur d'eau et du champs de vitesse à  $t = 1612s$ .

avec notre modèle des résultats acceptables qui devraient s'améliorer avec la prise en compte des frottements.

## 6 Conclusion et Perspectives

L'objectif de ce stage était de développer un code de calcul de ruissellement des flux avec prise en compte du processus d'infiltration. Cette objectif a été atteint car l'ensemble des résultats obtenus ici montre le bon comportement de ce code. Nous avons utilisé tout au long de ce travail les deux flux numériques de Rusanov et HLL. Ceci nous a montré que le flux numérique de Rusanov diffuse numériquement plus que le flux HLL. A l'avenir il sera donc préférable d'utiliser le flux HLL ou d'implémenter un autre flux comme le flux de Roe qui donne des résultats encore plus précis ( voir $[14]$ ). Pour simuler des cas plus réalistes, la prise en considération des termes de frottements est importante et il faudrait dans un avenir proche les inclure dans le code, refaire l'expérience du paragraphe 5.2.3 et comparer les résultats avec les résultats mesurés. Le coeficient de Nash sera normalement amélioré. Il sera aussi à l'avenir intéressant de modifier le code de tel sorte à utiliser un maillage adaptatif ou un maillage non-structuré permettant de mieux gérer des geométries du domaine plus complexes.

Ce stage de six mois a été pour moi une première expérience professionnelle enrichissante. Il m'a permis de découvrir le monde de l'entreprise et son fonctionnement. Il m'a permis de participer à un projet et de côtoyer des personnes de divers profils professionnels. J'ai d´ecouvert au travers de ce stage l'application du calcul scientique à l'hydrologie et me suis familiarisé avec cette dicipline.

## Références

- [1] F. Bouchut, Nonlinear stability of finite volume methods for hyperbolic conservation laws, and well-balanced schemes for sources, Frontiers in Mathematics, Birkhauser (2004).
- [2] E. Audusse, Modélisation hyperbolique et analyse numérique pour les  ${écoulements}$  en eaux peu profondes, Thèse, Université Paris VI (2004).
- [3] M. Esteves et al., Overland flow and infiltration modelling for small plots during unsteady rain : numerical results versus observed values,  $J.$  Hydrol. 228, (2000), 265-282.
- [4] C. Gandolfi et F. Savi, A mathematical Model for the coupled simulation of surface runoff and infiltration J. agric., (1999), 49-55.
- [5] Mein, R. G. and C. L. Larson, 1973. Modeling Infiltration During a Steady Rain. Water Resour. Res. 9(2) :384-394
- [6] Chu,S.T 1978 Inflitration during an unsteady rainfall Water Resources Research. 14(3) :461-466.
- $[7]$  Jean-claude Chossat, La mesure de la conductivité hydraulique dans les sols,  $choix$  des méthodes, Lavoisier,  $(2005)$ .
- [8] W. Zhang et T.W. Cundy, Modeling of two-dimensional overland flow, Water Resour. Res. 25, (1989), 2019-2035.
- [9] F.R. Fiedler et J.A. Ramirez, A numerical method for simulating discontinuous shallow flow over an infiltrating surface, *Int. J. Numer. Methods Fluids* 32, (2000), 219-240.
- $[10]$  J.M. Hervouet, Hydrodynamique des écoulements à surface libre, modélisation numérique avec la méthode des éléments finis, Presses des Ponts et Chaussées, (2003).
- [11] James A.Tindall et James R.Kunkel, Unsaturated Zone Hydrology for Scientists and Engineers, PRENTICE HALL, (1999), p.346-367
- [12] Carrier GF, Greenspan HP. Water waves of finite amplitude on a sloping beach. J. Fluid Mech.1958 ; 4 :97-109.
- [13] A. Valiani, V. Caleffi, A. Zanni,Finite volume scheme for 2d shallow-water equations,63-94
- [14] F.Marche Theoretical and Numerical Study of Shallow Water Models. Applications to Nearshore Hydrodynamics, Thèse,Mathématiques Appliquées de Bordeaux.